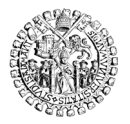

## **3. ESTUDIO DE SISTEMAS (I): ANÁLISIS DE FLUJOS DE CARGA**

#### **1 FLUJOS DE CARGA EN SISTEMAS DE POTENCIA**

Un sistema de potencia transporta energía eléctrica desde los generadores a las cargas, a través de la infraestructura eléctrica compuesta, esencialmente, por los transformadores de tensión y las líneas de transporte y distribución. La energía transita de los generadores a las cargas prefiriendo los caminos de menor impedancia, de manera que en una red mallada los distintos itinerarios pueden verse solicitados de forma muy distinta, sobrecargándose unos y quedando infrautilizados otros. El resultado son diferentes niveles de tensión en los nudos de la red, más bajos los de aquellos en los que confluyen líneas sobrecargadas.

El estudio del reparto de la energía transportada por cada rama de la red es el objeto principal de los análisis de flujos de carga en un sistema de transporte o distribución de energía eléctrica. Una vez obtenido el modelo eléctrico del sistema como se vio en el tema pasado, se plantean sus ecuaciones y se hallan las tensiones de los nudos de la red. A partir de ahí puede calcularse la energía que se pierde por ineficiencia del transporte, y la que deben entregar los generadores para compensarla y atender la demanda de las cargas. Todo ello permite, finalmente, determinar el rendimiento de la red.

El cálculo de la energía en tránsito se suele hacer por cada unidad de tiempo, con lo que realmente se está trabajando con potencias en vatios, que son julios por segundo.

El análisis puede automatizarse mediante las apropiadas herramientas de cálculo por ordenador. De esta manera es posible estudiar fácilmente las repercusiones de cualquier alteración en la red, como la mejora en el rendimiento derivada de la construcción de nuevas líneas, o la cantidad máxima de potencia que puede incorporarse en cada nudo desde nuevos generadores (generación distribuida) sin alterar las tensiones de los nudos más allá de un límite prefijado. Este tipo de estudios es característico de los análisis de flujos de carga en estado estacionario, es decir, en ausencia de cortocircuitos, derivaciones a tierra, o conexiones / desconexiones bruscas, y son la herramienta fundamental para planificar la gestión y el desarrollo de las redes de transporte y distribución. En esta lección se ofrecerá una aproximación a este *análisis de flujos de carga*.

Pero con herramientas parecidas también es posible analizar la estabilidad del sistema frente a sucesos inesperados, como la desconexión de un generador o de una línea por actuación de sus respectivas protecciones eléctricas. Este estudio forma parte del *análisis de estabilidad*, y será abordado en la lección siguiente.

Por último, la matriz de admitancias de la red permite conocer la intensidad y potencia de cortocircuito trifásico en sus nudos, como también veremos.

## **2 MÉTODO DE RESOLUCIÓN DE PROBLEMAS DE FLUJO DE CARGAS**

La Teoría de circuitos nos ofrece modelos matemáticos de análisis de redes trifásicas de tensiones sinusoidales que resultan de gran utilidad por su elevada precisión a la hora de predecir resultados, y por su enorme facilidad de uso y comprensión (7). En particular, el cálculo fasorial consigue convertir la tediosa manipulación de funciones sinusoidales de la misma frecuencia en simples operaciones aritméticas con números complejos, de manera que se pueden aplicar con total similitud los métodos de resolución de redes de corriente continua en donde solo se opera con números reales.

El modelo de análisis de sistemas de energía eléctrica que sigue a continuación se basa en el cálculo fasorial, aplicado al modelo apropiado de las redes trifásicas de potencia que constituyen los sistemas actuales de transporte y distribución de energía eléctrica en alta tensión. El método de análisis es el descrito en la sección 1, p. 55 ss. y la solución del problema se efectúa mediante el *método de los potenciales de nudo*, también conocido simplemente como método de los nudos (8).

Para resolver un problema de flujo de cargas es preciso seguir los siguientes pasos:

- 1. Elaborar el modelo eléctrico monofásico del sistema de potencia basado en ramas de impedancias y fuentes con un terminal común. El modelo puede obtenerse a partir de las redes de secuencia y transformarse convenientemente, si fuera necesario, mediante las técnicas ya explicadas.
- 2. Calcular la matriz de admitancias de la red.
- 3. Obtener las lecturas del estado de la red: las potencias inyectadas por los generadores, las demandadas por las cargas, y la tensión de nudo de un punto de la red.
- 4. Calcular las tensiones de nudo resolviendo la ecuación de la red por algún método conveniente.
- 5. Operar con las tensiones de nudo para calcular las intensidades de las fuentes, las potencias de cada una, las intensidades de las ramas y las potencias perdidas en ellas.
- 6. Conocidas las potencias perdidas en cada rama, obtener las pérdidas totales y el rendimiento de la red.

## **2.1 Datos iniciales**

Los datos conocidos son las potencias que la red debe suministrar a las cargas en cada nudo, la topología de la red incluyendo la impedancia de las líneas y su capacidad de transporte, y la tensión nominal alrededor de la que deben fluctuar, dentro de un margen, las tensiones de todos los nudos.

Las incógnitas son esas tensiones de los nudos y la potencia de generación necesaria para abastecer a las cargas y cubrir las pérdidas por ineficiencia de la red.

<sup>7</sup> Por todos véase REDONDO QUINTELA, FÉLIX, *Redes con excitación sinusoidal*, Béjar 1997.

<sup>8</sup> Véase REDONDO QUINTELA, FÉLIX, y REDONDO MELCHOR, ROBERTO C., *Redes eléctricas de Kirchhoff*, 2ª ed., Béjar 2005, pp. 180 ss.

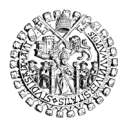

La determinación de las tensiones suele empezar fijando el valor de un nudo cualquiera, alrededor del que se calcularán el resto de tensiones de nudo. Es habitual, entonces, asignar al nudo 1 una tensión próxima o coincidente con la tensión nominal de la red, y suponer que al menos en este nudo 1 se inyecta la potencia de generación que la red demanda.

## **2.2 Tensiones de nudo**

Se define, para una red de *n* nudos:

 $\overline{U}_i$  tensión del nudo *i*: potencial del nudo respecto del punto de referencia de potenciales en el modelo eléctrico del sistema considerado, que es también el punto común a todas las fuentes de la red. Se puede trabajar con el valor de ese potencial multiplicado por √3, que será la tensión entre fases en ese nudo pero solo en regímenes estacionarios (sin alteraciones por fallos en la red).

## **2.3 Intensidades de fuente en cada nudo**

Como se recordará, el modelo de red para el análisis de sistemas de potencia requiere que todas las fuentes independientes tengan un terminal común, que se toma como referencia de potenciales y que se denomina *tierra*. También se vio que generalmente las fuentes del modelo eran de intensidad, aunque se coloca una fuente de tensión que fije la tensión del nudo al que se conecta (por costumbre la del nudo 1), alrededor de la que girarán las tensiones de los demás nudos de la red.

Pues bien: la intensidad de nudo es la que entregan las fuentes conectadas a ese nudo.

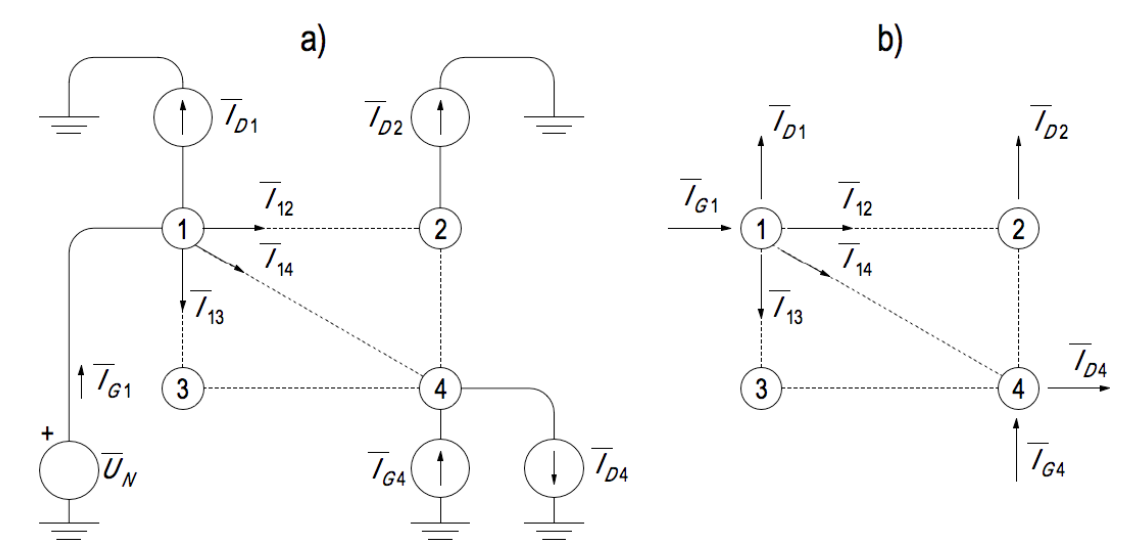

Fig. 1. La red de cuatro nudos en a) es un modelo típico de sistema eléctrico de potencia. En b) se ha simplificado la representación omitiendo las fuentes.

El modelo de análisis prevé que en cualquier nudo de la red se pueda conectar una insta-

lación generadora *G* que inyecte potencia, o un centro de demanda *D* que la absorba, y que en alguno concurran ambos o, por el contrario, que no haya ninguno de los dos. Cada uno de ellos se introduce en el modelo como una fuente de intensidad. Si asociamos el sentido de las intensidades al de los flujos de potencia anteriores, los sentidos de las fuentes del modelo son los que indica la figura 1.

Entonces se puede definir:

 $\overline{I}_i$  intensidades de fuente del nudo *j*: suma de las intensidades de las fuentes conectadas al nudo *j*.

Si las fuentes conectadas al nudo *j* suman una potencia aparente  $\overline{S}_i$ , y la tensión de su nudo es *U <sup>j</sup>* , la potencia de todas las fuentes vale *S <sup>j</sup>* = *U <sup>j</sup> Ij* \* , que es como si hubiera una única fuente inyectando intensidad en el nudo *j* cuya intensidad fuera

$$
\overline{I}_j = \left(\overline{S}_j / \overline{U}_j\right)^* \tag{1}
$$

#### **2.4 Potencias de fuente en cada nudo**

Las definiciones anteriores de tensión de nudo e intensidades de fuente en cada nudo permiten definir fácilmente la variable *potencias de fuente en cada nudo*, sin más que aplicar su definición de Teoría de circuitos. Así:

 $\overline{S}_i$  potencia compleja de fuentes en el nudo *j*: suma de las potencias complejas que entregan las fuentes conectadas al nudo *j*.

Su valor se calcula, entonces, como la potencia en VA que *entra* al nudo aportada por los generadores ( $S_{\overline{Gj}}$ ) más la que *entra* a causa de la demanda de los consumidores  $(\overline{S}_{Di})$ . Esta segunda tendrá signo negativo para que  $\overline{S}_j = \overline{S}_{Gi} + \overline{S}_{Di}$ .

## **2.5 Matriz de admitancias**

La matriz de admitancias de una red es la formada por las admitancias que satisfacen la ecuación

$$
\left[\overline{Y}\right]\left[\overline{U}\right] = \left[\overline{I}\right] \tag{2}
$$

donde [U] es el vector columna de las tensiones de los nudos de esa red, e [I] es el vector columna de las intensidades de las fuentes de esa red.

En Teoría de circuitos se enseña un método para escribir la matriz de admitancias de redes simples mediante un algoritmo que ya se mencionó en la lección anterior. Se recuerda a continuación con un ejemplo.

Sea la red de cuatro nudos de la figura 2, en la que se han omitido las fuentes, como en la fig. 1 b) anterior:

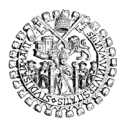

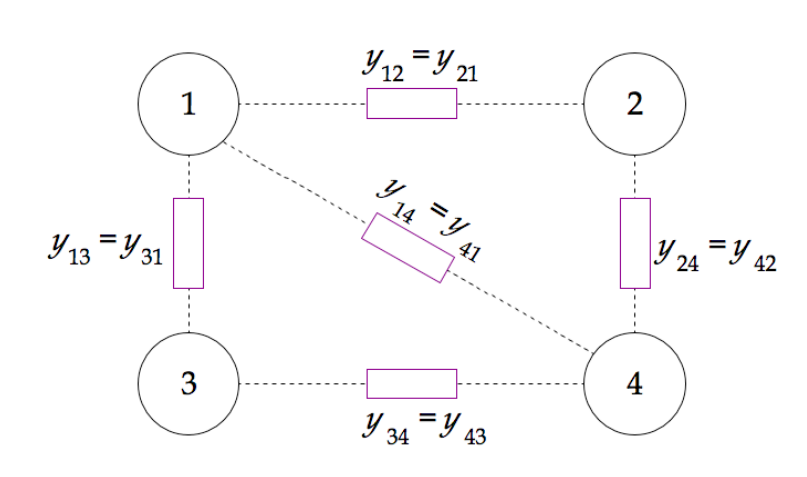

Fig. 2. Red de cuatro nudos y admitancias de cada rama. Se han omitido las fuentes de nudo.

Supongamos que cada una de las cinco ramas que unen sus nudos se describe mediante una sola admitancia compleja que denominaremos  $\bar{y}_{ik}$ : las unidades de *y* son Ω<sup>-1</sup> (o S, siemens) y la rama a la que pertenece la admitancia  $\bar{y}_{jk}$  es la que une los nudos *j* y *k*. Como la rama *jk* es la misma que la *kj*, ocurre que  $\overline{y}_{ik} = \overline{y}_{ki}$ , que es lo que se ha representado.

La *matriz de admitancias* de la red  $\lfloor \overline{Y} \rfloor$  cuyos términos se numeran como se indica, se puede construir como es habitual en el método de los nudos:

$$
\begin{bmatrix} \overline{Y} \end{bmatrix} = \begin{bmatrix} \overline{Y}_{11} & \overline{Y}_{12} & \dots & \overline{Y}_{1n} \\ \overline{Y}_{21} & \overline{Y}_{22} & \dots & \overline{Y}_{2n} \\ \dots & \dots & \dots & \dots \\ \overline{Y}_{n1} & \overline{Y}_{n2} & \dots & \overline{Y}_{nn} \end{bmatrix}
$$
 (3)

El término*Y*<sup>11</sup> , que se llama *admitancia propia* del nudo 1, es la suma de las admitancias de las ramas que confluyen en el nudo 1. En el ejemplo es  $\bar{Y}_{11} = \bar{y}_{12} + \bar{y}_{13} + \bar{y}_{14}$ . Igual para todos los términos de la forma  $\bar{Y}_{kk}$  que ocupan la diagonal principal de la matriz: los sumandos de  $\overline{Y}_{ik}$  son las admitancias de las

ramas que unen el nudo  $k$  con el resto de los nudos  $Y_{_{kk}}$  =  $\sum \overline{y}_{_{ki}}$ *i*=1  $\sum_{i=1}^{n} \overline{y}_{ki}$ .

El término  $\overline{Y}_1$  es la admitancia de la rama que une los nudos 1 y 2 con signo negativo:  $\overline{Y}_{12} = -\overline{y}_{12}$ . En general, el término  $\overline{Y}_{jk, j \neq k}$  es el opuesto de la admitancia que une los nudos *j* y *k*:  $\overline{Y}_{jk, j \neq k} = -\overline{y}_{jk, j \neq k}$ . Como  $\overline{y}_{jk} = \overline{y}_{kj}$ , entonces  $\overline{Y}_{jk} = \overline{Y}_{kj}$  y en este caso la matriz es simétrica.

#### EJEMPLO 1:

Sea una red de 6 nudos, como la de la fig. 4, cuyas líneas se han descrito según el modelo de línea corta que se recuerda a la derecha. Se supone conectada una instalación generadora en el nudo 1 y cinco instalaciones consumidoras conectadas en los nudos restantes.

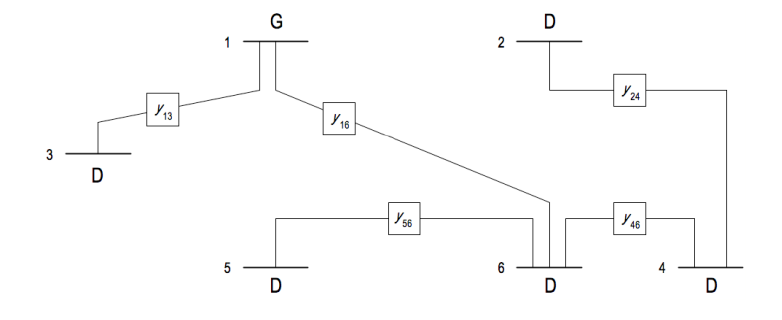

Fig. 4. Sistema eléctrico de 6 nudos, uno de generación neta y cinco de demanda neta.

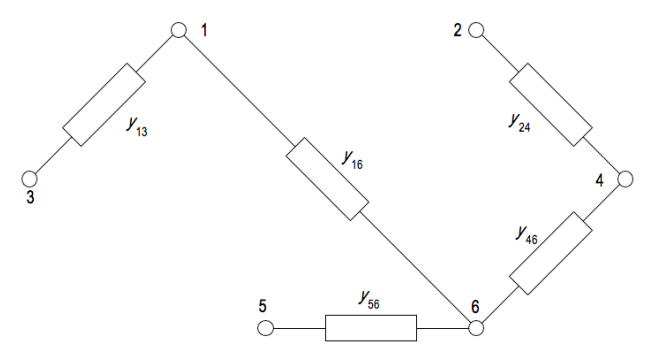

Fig. 5. Red de impedancias equivalente a la fig. 4 con el modelo de línea corta.

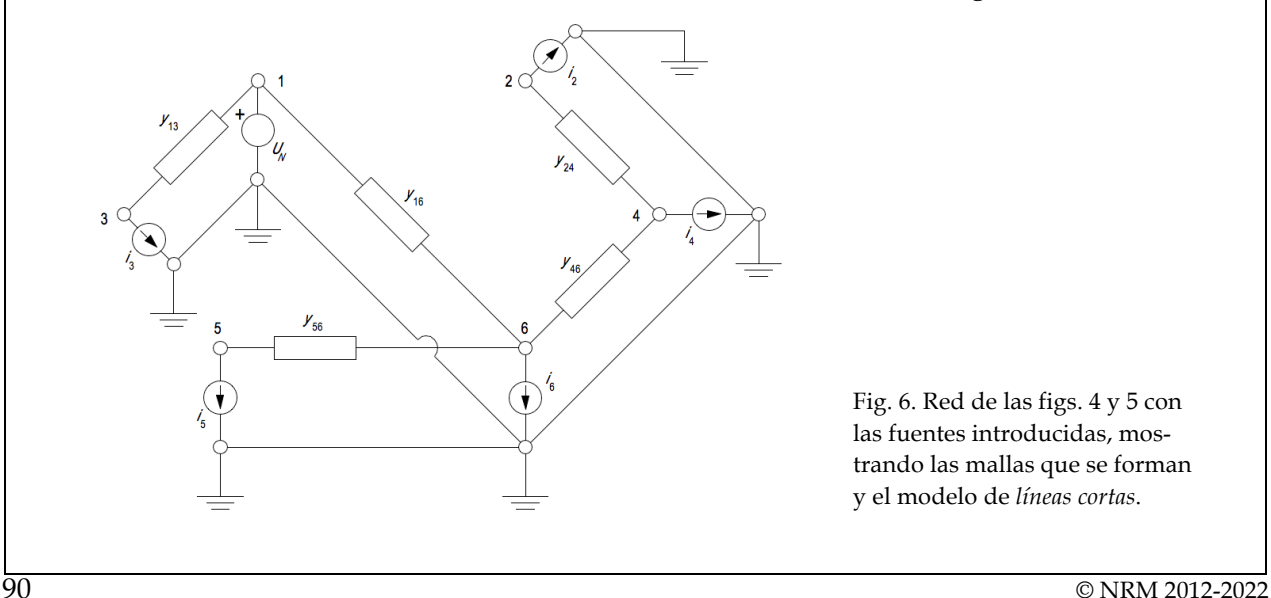

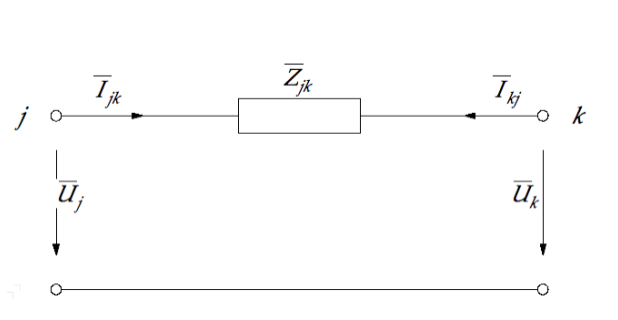

Fig. 3. Circuito equivalente de una línea corta.

Las líneas de la red se identifican mediante los números asignados al par de nudos que enlaza cada una. Se conoce su longitud *L* (km) y su impedancia *z* en Ω/km, con lo que también es conocida su impedancia *Z* en Ω y su admitancia en S, pues  $Y = 1/Z$ .

Para el análisis de la red se recurre al modelo de sistema de fuentes con un terminal común y se describen las líneas que unen los nudos mediante el modelo de línea corta, donde sólo hay una admitancia en serie por línea. Resulta algo así como en la figura 5, aunque realmente estamos considerando la red de la figura 6.

Fig. 6. Red de las figs. 4 y 5 con las fuentes introducidas, mostrando las mallas que se forman y el modelo de *líneas cortas*.

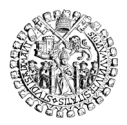

La matriz de admitancias de esta red se puede obtener sin ninguna complicación aplicando el algoritmo ya conocido:

$$
\begin{bmatrix} Y \end{bmatrix} = \begin{bmatrix} Y_{11} & Y_{12} & \dots & Y_{1n} \\ Y_{21} & Y_{22} & \dots & Y_{2n} \\ \dots & \dots & \dots & \dots \\ Y_{n1} & Y_{n2} & \dots & Y_{nn} \end{bmatrix} \text{con } Y_{jj} = \sum_{k=1}^{n} y_{jk}, \text{ e } Y_{jk, j \neq k} = -y_{jk, j \neq k} \quad (4)
$$

y en este caso se tiene que

$$
\begin{bmatrix} y_{13} + y_{16} & 0 & -y_{13} & 0 & 0 & -y_{16} \ 0 & y_{24} & 0 & -y_{24} & 0 & 0 \ -y_{13} & 0 & y_{13} & 0 & 0 & 0 \ 0 & -y_{24} & 0 & y_{24} + y_{46} & 0 & -y_{46} \ 0 & 0 & 0 & 0 & y_{56} & -y_{56} \ -y_{16} & 0 & 0 & -y_{46} & -y_{56} & y_{16} + y_{46} + y_{56} \end{bmatrix}
$$

En ocasiones se prefiere un esquema unifilar, como el de la fig. 7, que reproduce la misma información que el diagrama de la fig. 6 pero es algo más simple.

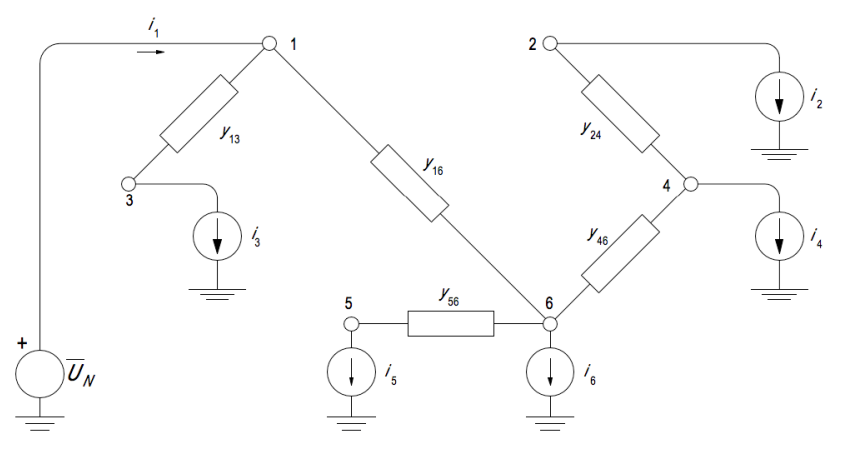

Fig. 7. Modelo de análisis de la red de la fig. 6 representado mediante esquema unifilar.

#### EIEMPLO 2:

Aunque la precisión que se obtiene con el modelo de línea corta es suficiente en una amplia mayoría de situaciones, para líneas consideradas largas es preferible adoptar la descripción que proporciona el modelo en "pi" que, además, es similar que también permite introducir transformadores de tensión, también presentes en muchas redes.

La misma red de la fig. 6 quedaría representada ahora como en la fig. 8, utilizando el modelo de línea larga para describir las líneas que conectan los 6 nudos entre sí.

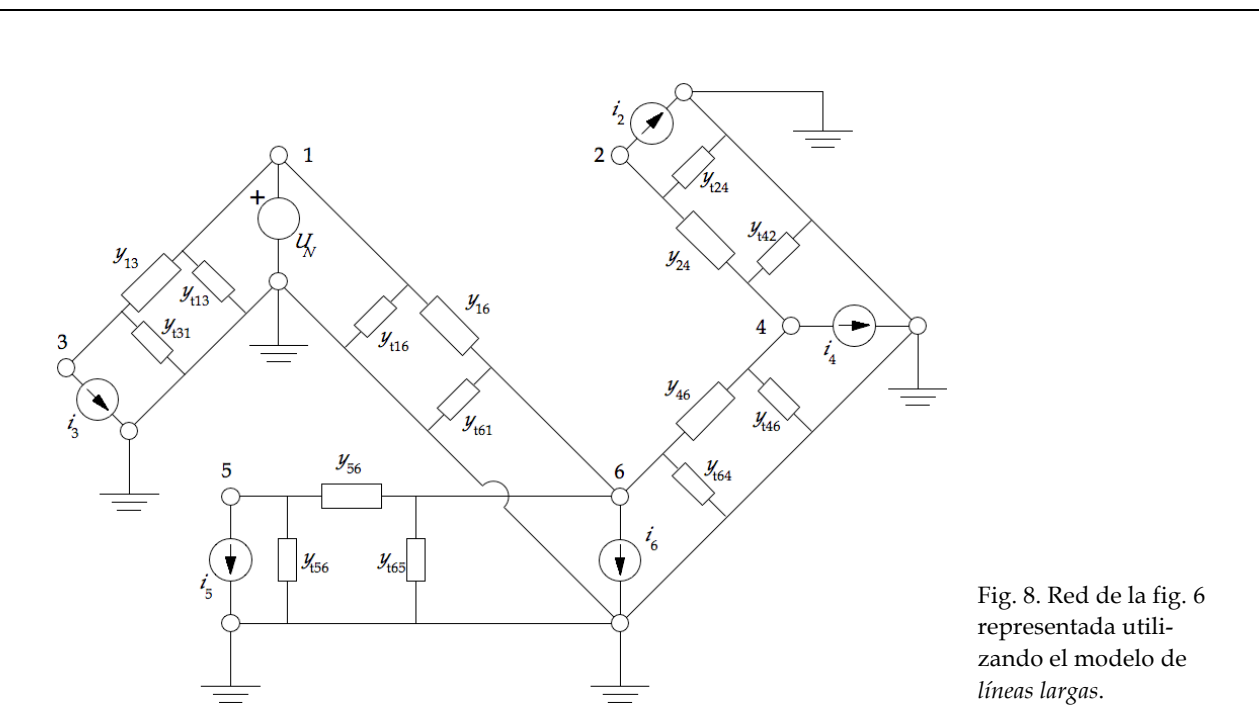

Ahora los términos de la diagonal principal son algo más laboriosos de obtener por la presencia de las impedancias transversales:

$$
\begin{bmatrix}\ny_{13} + y_{t13} + & 0 & -y_{13} & 0 & 0 & -y_{16} \\
+y_{16} + y_{t16} & & & & & \\
0 & y_{24} + y_{t24} & 0 & -y_{24} & 0 & 0 \\
-y_{13} & 0 & y_{13} + y_{t31} & 0 & 0 & 0 \\
0 & -y_{24} & 0 & y_{24} + y_{t42} + & 0 & -y_{46} \\
0 & 0 & 0 & 0 & y_{56} + y_{t66} & -y_{56} \\
-y_{16} & 0 & 0 & -y_{46} & -y_{56} & y_{16} + y_{46} + y_{56} + y_{56} \\
-y_{16} & 0 & 0 & -y_{46} & -y_{56} & y_{16} + y_{46} + y_{56} + y_{56}\n\end{bmatrix}
$$

Recuérdese que los términos de la diagonal principal son las admitancias propias de cada nudo y que la matriz debe salir simétrica.

#### **2.6 Redes de dos puertas y matriz de admitancias**

El método de los nudos ofrece las reglas ya vistas para obtener la matriz de admitancias de una red, que pueden implementarse tal cual en un algoritmo informático para escribirla directamente: se analiza componente a componente del modelo y se van sumando admitancias para obtener las propias de cada nudo en la diagonal principal, y luego el resto de la matriz se rellena con las que unen cada dos nudos entre sí.

Aplicar las reglas del método, por tanto, conduce a una solución perfecta. Pero hay una pequeña variante que resulta más práctica a la larga, que consiste en describir cada rama

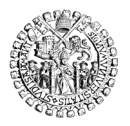

UNIVERSIDAD DE SALAMANCA **ESCUELA TÉCNICA SUPERIOR DE INGENIERÍA INDUSTRIAL**

de la red como una red de dos puertas y dos terminales por puerta, y emplear después sus matrices de admitancias para componer la de toda la red. Se trata, en suma, de rellenar la matriz general insertando en sus lugares apropiados las matrices de admitancias 2x2 de cada rama de la red.

Rellenar la matriz de admitancias de toda la red se consigue simplemente sumando los elementos con índices homólogos de las matrices 2x2 de admitancias de cada rama de la red.

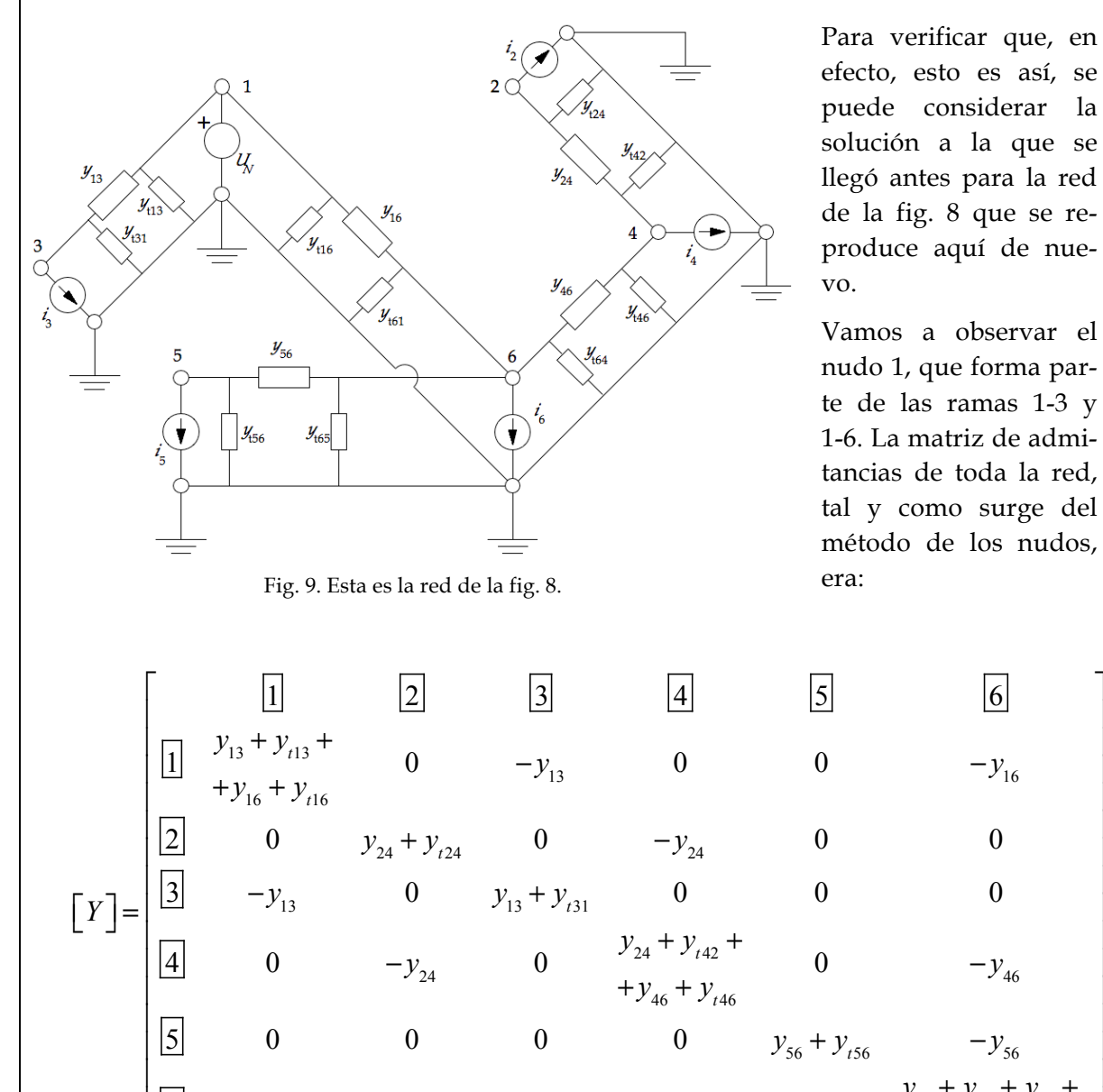

Y las matrices de admitancias 2x2 de las redes de dos puertas que describen a las ramas 1-3 y 1-6 son la [*Y*1-3] y la [*Y*1-6] que se escriben a continuación, y también se incluyen las de las otras tres ramas, cinco matrices de admitancias 2x2 en total.

6  $-y_{16}$  0 0  $-y_{46}$ 

⎣

⎢ ⎢  $\overline{\phantom{a}}$  $\overline{\phantom{a}}$ 

 $y_{16} + y_{46} + y_{56} +$ 

 $+ y_{t61} + y_{t64} + y_{t65}$ 

$$
\begin{bmatrix} Y_{1-3} \end{bmatrix} = \begin{bmatrix} 1 & 3 \\ 1 & y_{13} + y_{113} & -y_{13} \\ 3 & -y_{13} & y_{13} + y_{131} \end{bmatrix} \qquad \begin{bmatrix} Y_{1-6} \end{bmatrix} = \begin{bmatrix} 1 & 6 \\ 1 & y_{16} + y_{116} & -y_{16} \\ 6 & -y_{16} & y_{16} + y_{161} \end{bmatrix}
$$

$$
\begin{bmatrix} Y_{5-6} \end{bmatrix} = \begin{bmatrix} 5 & 6 \\ 5 & y_{56} + y_{156} & -y_{56} \\ 6 & -y_{56} & y_{56} + y_{156} \end{bmatrix} \qquad \begin{bmatrix} Y_{4-6} \end{bmatrix} = \begin{bmatrix} 4 & 6 \\ 4 & y_{46} + y_{146} & -y_{46} \\ 6 & -y_{46} & y_{46} + y_{164} \end{bmatrix}
$$

$$
\begin{bmatrix} Y_{2-4} \end{bmatrix} = \begin{bmatrix} 2 & 4 \\ 2 & y_{24} + y_{124} & -y_{24} \\ 4 & -y_{24} & y_{24} + y_{142} \end{bmatrix}
$$

Puede verse cómo los términos que llevan los subíndices de los nudos afectados (1, 3 y 6) están sumados en los lugares correspondientes de la matriz general. Esto se cumple para los valores de las diagonales, donde por ejemplo los dos términos (1,1) de las matrices [*Y*1-3] e [*Y*1-6] están sumados en la posición (1,1) de la matriz general [*Y*]. Lo mismo ocurre con el término (3,3) de [*Y*1-3], que aparece en la posición (3,3) de [*Y*], así como el término (6,6) de [*Y*1-6], que forma parte de la suma en la posición (6,6) de [*Y*]. Pero también ocurre lo mismo con los términos fuera de las diagonales: el término (1,3) de [*Y*1-3] está en la misma posición (1,3) de [*Y*], así como el término (1,6) de [*Y*1-6], que también está en (1,6) en [*Y*]. Con los términos (3,1) y (6,1) ocurre lo mismo.

De manera que podemos extraer de aquí otra regla práctica más que añadir a las que ya se han explicado para obtener las matrices de admitancias de una red:

Se puede componer la matriz de admitancias de una red [*Y*] sumando los términos homólogos de las matrices de admitancias de todas las ramas de esa red [*Yj-k*].

Este método tiene varias ventajas:

- 1. Tratamiento práctico de ramas 'complicadas': mediante la técnica de obtención de la matriz equivalente de una cascada de redes de dos puertas, se puede obtener la matriz 2x2 de transmisión directa de cada rama completa de la red. Y luego, mediante las relaciones de transformación apropiadas, se calcula inmediatamente la matriz de admitancias 2x2 de toda esa rama completa. Esto se vio en el apartado 3 *Redes de dos puertas y parámetros de transmisión* de la lección anterior.
- 2. Fácil programación para evitar errores: esta técnica resulta de mucha utilidad a la hora de programar algoritmos que resuelvan automáticamente flujos de carga, pues es muy fácil definir rama a rama la matriz 2x2 de admitancias, y construir automáticamente luego la matriz de admitancias de toda la red.

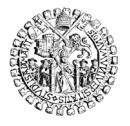

UNIVERSIDAD DE SALAMANCA **ESCUELA TÉCNICA SUPERIOR DE INGENIERÍA INDUSTRIAL**

Al final el mecanismo general de obtención del modelo de la red es fácil de programar en cualquier ordenador. Todo lo que se requiere es un escrupuloso cuidado con las transformaciones y con la composición de la matriz final. Para ello es esencial respetar una notación determinada, que permita operar con seguridad a través de los subíndices

### **2.7 Planteamiento del problema y solución**

Las definiciones anteriores son plenamente consistentes con el procedimiento de solución de problemas por el conocido *método de los potenciales de nudo* o método de los nudos. En efecto, la matriz de admitancias definida como se ha recordado, el significado de tensiones de nudo y el concepto de intensidades de las fuentes de cada nudo, son exactamente los del método de los potenciales de nudo. Por tanto se puede escribir que

$$
\left[\overline{Y}\right]\left[\overline{U}\right] = \left[\overline{I}\right]
$$
\n(2)

con

$$
\begin{bmatrix} \overline{Y} \end{bmatrix} = \begin{bmatrix} \overline{Y}_{11} & \overline{Y}_{12} & \dots & \overline{Y}_{1n} \\ \overline{Y}_{21} & \overline{Y}_{22} & \dots & \overline{Y}_{2n} \\ \dots & \dots & \dots & \dots \\ \overline{Y}_{n1} & \overline{Y}_{n2} & \dots & \overline{Y}_{nn} \end{bmatrix} \text{con } \overline{Y}_{jj} = \sum_{k=1}^{n} \overline{Y}_{jk}, \, e \, \overline{Y}_{jk, j \neq k} = -\overline{Y}_{jk, j \neq k} \tag{4}
$$

La ecuación (2) es, entonces, de esta forma:

$$
\begin{bmatrix}\n\overline{Y}_{11} & \overline{Y}_{12} & \dots & \overline{Y}_{1n} \\
\overline{Y}_{21} & \overline{Y}_{22} & \dots & \overline{Y}_{2n} \\
\vdots & \vdots & \vdots & \ddots & \vdots \\
\overline{Y}_{n1} & \overline{Y}_{n2} & \dots & \overline{Y}_{nn}\n\end{bmatrix}\n\begin{bmatrix}\n\overline{U}_1 \\
\overline{U}_2 \\
\vdots \\
\overline{U}_n\n\end{bmatrix}\n=\n\begin{bmatrix}\n\overline{I}_1 \\
\overline{I}_2 \\
\vdots \\
\overline{I}_n\n\end{bmatrix}
$$
\n(5)

Se llama la atención sobre el valor de las intensidades de las fuentes de nudo del vector de la derecha: lo habitual en los problemas de flujos de potencia es conocer como dato la potencia aparente de las fuentes de nudo, no su intensidad. De manera que el sistema (5) realmente tiene el aspecto mostrado en (6):

$$
\text{Con }\overline{I}_j = \left(\overline{S}_j\middle/\overline{U}_j\right) \ast, \text{ resulta} \begin{bmatrix} \overline{Y}_1 & \overline{Y}_1 & \dots & \overline{Y}_{1n} \\ \overline{Y}_2 & \overline{Y}_2 & \dots & \overline{Y}_{2n} \\ \vdots & \vdots & \ddots & \vdots \\ \overline{Y}_{n1} & \overline{Y}_{n2} & \dots & \overline{Y}_{nn} \end{bmatrix} \begin{bmatrix} \overline{U}_1 \\ \overline{U}_2 \\ \vdots \\ \overline{U}_n \end{bmatrix} = \begin{bmatrix} \overline{S}_1^* \ast / \overline{U}_1^* \\ \overline{S}_2^* \ast / \overline{U}_2^* \\ \vdots \\ \overline{S}_n^* \ast / \overline{U}_n^* \end{bmatrix} (6)
$$

Puede verse que todos los elementos de los vectores columna son desconocidos, salvo el valor de  $\overline{U}_1$ , que es la tensión de la fuente que fija los potenciales de la red respecto del nudo de referencia.

La solución del problema consiste en encontrar los valores de las tensiones  $\overline{U}_i$  que satisfacen la ecuación (6). Afortunadamente el problema, por tratarse de una red de Kirchhoff, tiene solución.

Un método para hallarla se deduce fácilmente de la propia ecuación (5). Desarrollando el producto matricial se ve que

$$
\begin{aligned}\n\overline{Y}_{11}\overline{U}_{1} + \overline{Y}_{12}\overline{U}_{2} + \dots + \overline{Y}_{1n}\overline{U}_{n} &= \overline{I}_{1} \\
\overline{Y}_{21}\overline{U}_{1} + \overline{Y}_{22}\overline{U}_{2} + \dots + \overline{Y}_{2n}\overline{U}_{n} &= \overline{I}_{2} \\
\vdots \\
\overline{Y}_{n1}\overline{U}_{1} + \overline{Y}_{n2}\overline{U}_{2} + \dots + \overline{Y}_{nn}\overline{U}_{n} &= \overline{I}_{n}\n\end{aligned}\n\qquad\n\begin{aligned}\n\overline{I}_{j} = \sum_{k=1}^{n} \overline{U}_{k}\overline{Y}_{jk} \\
\overline{I}_{j} = \sum_{k=1}^{n} \overline{U}_{k}\overline{Y}_{jk}\n\end{aligned}\n\tag{7}
$$

donde  $\overline{U}_k$  es la tensión de cada nudo *k* de la red, e  $\overline{Y}_{ik}$  el término de la matriz de admitancias de la red que ocupa la posición *j* - *k*.

La expresión (7) relaciona la intensidad de las fuentes del nudo *j* con las tensiones de todos los nudos de la red. De ella podemos despejar el valor de cualquiera de esas tensiones de nudo, por ejemplo la del nudo *j*

$$
\overline{I}_j = \overline{U}_1 \overline{Y}_{j1} + \overline{U}_2 \overline{Y}_{j2} + \dots + \overline{U}_j \overline{Y}_{jj} + \dots + \overline{U}_n \overline{Y}_{jn} ;
$$
  

$$
\overline{U}_j \overline{Y}_{jj} = \overline{I}_j - \overline{U}_1 \overline{Y}_{j1} - \overline{U}_2 \overline{Y}_{j2} - \dots - \overline{U}_n \overline{Y}_{jn} ;
$$
  

$$
\overline{U}_j = \frac{\overline{I}_j - \overline{U}_1 \overline{Y}_{j1} - \overline{U}_2 \overline{Y}_{j2} - \dots - \overline{U}_n \overline{Y}_{jn}}{\overline{Y}_{jj}}
$$

La expresión anterior conviene generalizarla de la forma que sigue, para indicar la ausencia del sumando *U <sup>j</sup> Yjj* en el numerador:

$$
\overline{U}_j = \frac{1}{\overline{Y}_j} \left( \overline{I}_j - \sum_{k=1}^{k < j} \overline{Y}_{jk} \overline{U}_k - \sum_{k > j}^{k=n} \overline{Y}_{jk} \overline{U}_k \right) \tag{8}
$$

Como valor de *Ij* tomamos el definido en (5), y entonces llegamos a la ecuación de la que obtener la solución de la red

$$
\overline{U}_j = \frac{1}{\overline{Y}_{jj}} \left( \frac{\overline{S}_j^*}{\overline{U}_j^*} - \sum_{k=1}^{k < j} \overline{Y}_{jk} \overline{U}_k - \sum_{k > j}^{k=n} \overline{Y}_{jk} \overline{U}_k \right) \tag{9}
$$

No es posible despejar analíticamente  $\overline{U}_i$ . La solución solo puede venir, por tanto, de un procedimiento numérico iterativo. Para comenzar podemos partir de cualquier conjunto de valores para las tensiones sin olvidar que  $\overline{U}_1$  tendrá un valor prefijado, normalmente próximo al valor nominal de la tensión de la red. La expresión (10) es la (9) pero en ella se ha indicado, mediante la variable *m*, la iteración en curso:

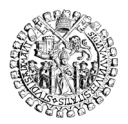

$$
\overline{U}_{j}^{(m+1)} = \frac{1}{\overline{Y}_{jj}} \left( \frac{\overline{S}_{j}^{*}}{\overline{U}_{j}^{*(m)}} - \sum_{k=1}^{k < j} \overline{Y}_{jk} \overline{U}_{k}^{(m+1)} - \sum_{k > j}^{k=n} \overline{Y}_{jk} \overline{U}_{k}^{(m)} \right) \tag{10}
$$

Por tratarse de redes de KIRCHHOFF sabemos de antemano que el método convergerá a una solución (9). Tras sucesivas iteraciones se obtienen valores de  $\overline{U}_i$  cada vez más parecidos. Se obtienen tiempos de computación adecuados si se parte, como es habitual, de una aproximación inicial razonable. Por eso se suele suponer que todas las tensiones coinciden con la nominal de la red, normalmente asignada al nudo 1.

Notas:

Hay más métodos de solución de la ecuación (2). En la bibliografía pueden hallarse al menos el método de NEWTON-RAPHSON y el método desacoplado rápido, para los que algunos autores declaran velocidades de convergencia mayores que las del descrito aquí (10). En la sección 3 *Solución del problema mediante el método iterativo Newton-Raphson*, p. 101, se describe este método alternativo.

Obtenidas finalmente todas las tensiones  $\overline{U}_i$  se pueden calcular las intensidades de las fuentes de nudo mediante las expresiones ya conocidas que se repiten en (11), y constituye un sencillo ejercicio de verificación de resultados comprobar que, efectivamente, la igualdad se cumple:

$$
\overline{I}_j = \left(\overline{S}_j \middle/ \overline{U}_j\right) \ast = \sum_{k=1}^n \overline{U}_k \overline{Y}_{jk} \tag{11}
$$

#### **2.8 Potencias de todas las fuentes**

Como dijimos, lo habitual es conocer la potencia de las fuentes de nudo como dato previo a la solución del problema, con la excepción de la fuente usualmente asignada al nudo 1 para la que se conoce la tensión, pero no la intensidad que aporta ni, consecuentemente, la potencia con que lo hace.

Para calcularla hay que observar que si  $I_j^*$  se sustituye por su valor de la ecuación (11), se tiene para la potencia de la fuente de *cualquier* nudo que

$$
\overline{S}_j = \overline{U}_j \ \overline{I}_j^* = \overline{U}_j \left( \sum_{k=1}^n \overline{U}_k \overline{Y}_{jk} \right)^* \tag{12}
$$

Los términos de la última parte de la igualdad ya son todos conocidos al haber resuelto la red, por lo que también se puede usar este método para obtener la potencia de la fuente del nudo 1 y, después, la intensidad que aporta a la red:

<sup>9</sup> La matriz de coeficientes [*Y*] es simétrica y definida positiva, como exige el método de GAUSS-SEIDEL.

<u>.</u>

<sup>10</sup> Nuestras comprobaciones con el mismo paquete informático programado según el procedimiento Gauss-Seidel y según el procedimiento Newton-Raphson muestran que el número de iteraciones requerido para llegar a las mismas soluciones es siempre idéntico, de manera que el segundo no parece más rápido que el primero.

$$
\overline{S}_1 = \overline{U}_1 \left( \sum_{k=1}^n \overline{U}_k \overline{Y}_{1k} \right) *; \qquad \overline{I}_1 = \left( \overline{S}_1 / \overline{U}_1 \right) * \overline{V}_1
$$

Según también la Teoría de circuitos, conocida la potencia compleja es posible determinar la potencia activa *P* y la potencia reactiva *Q* de las fuentes del nudo, pues siempre se tiene que  $\overline{S} = P + iQ$ . Así pues:

- *Pj* potencia activa de las fuentes del nudo *j*: suma de la potencia activa que entregan las fuentes conectadas al nudo *j*, que es también la parte real de la potencia compleja  $\overline{S}_i$ , de las fuentes del nudo *j*, en W.
- *Qj* potencia reactiva de las fuentes del nudo *j*: suma de la potencia reactiva que entregan las fuentes conectadas al nudo *j*, que es también la parte imaginaria de la potencia compleja  $\overline{S}_i$ , de las fuentes del nudo *j*, en VAr.

En función de las potencias complejas de generación inyectadas y demandadas en el nudo *j, S<sub>Gj</sub>* =  $P_{Gj}$  + *j*Q<sub>Gj</sub>, y *S<sub>Dj</sub>* =  $P_{Dj}$  + *j*Q<sub>Dj</sub> respectivamente, el valor de la potencia compleja de las fuentes en cada nudo es

$$
\overline{S}_j = P_j + jQ_j = (P_{Gj} + P_{Dj}) + j(Q_{Gj} + Q_{Dj})
$$
\n(13)

#### **2.9 Potencia que se entrega a cada línea**

La mayoría de las ramas del modelo de un sistema de potencia son líneas cuya representación más habitual es el modelo de impedancias en "pi", aunque puede prescindirse de las admitancias en el caso de líneas cortas. En cualquier caso la potencia compleja que un nudo *entrega* a cada una de las líneas que a él están conectadas se absorbe en el respectivo nudo final, a excepción de las pérdidas debidas a las impedancias interpuestas.

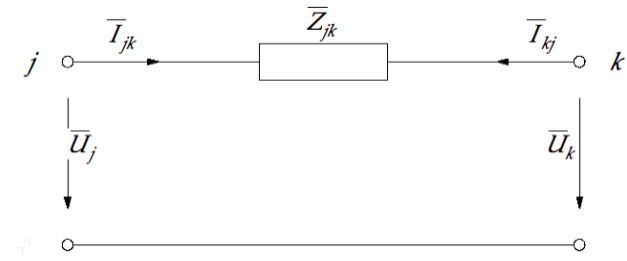

Fig. 10. Línea *jk* del de sistema de potencia. Modelo de línea corta.

En el modelo de línea corta, vista desde el nudo *j*, la línea *jk* es un dipolo que absorbe una potencia compleja

$$
\overline{S}_{jk} = \overline{U}_j \overline{I}_{jk}{}^* = \overline{U}_j \overline{y}_{jk} \left( \overline{U}_j - \overline{U}_k \right)^* \tag{14}
$$

donde la intensidad  $\overline{I}_{ik}$  es la que sale del nudo *j*, y se ha calculado como el producto de la admitancia de la rama  $\bar{y}_{ik} = 1/\bar{Z}_{ik}$  por la diferencia de las tensiones de sus dos nudos

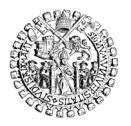

extremos, desde el *j* hasta el *k*.

De igual forma se puede definir la potencia que entrega el nudo *k* a esa misma línea, hacia el nudo *j*, y es

$$
\overline{S}_{kj} = \overline{U}_k \overline{I}_{kj}{}^* = \overline{U}_k \overline{y}_{kj} \left( \overline{U}_k - \overline{U}_j \right)^* \tag{15}
$$

Estas dos potencias son distintas: aun cuando se trate de una rama para la que las admitancias sean iguales  $\bar{y}_{jk} = \bar{y}_{kj}$  y los conjugados de las corrientes simplemente resulten opuestos  $I_{jk}^* = -I_{kj}^*$ , las tensiones de los nudos son distintas $U_j \neq U_k$ .

La diferencia entre ambas es normalmente muy pequeña, pero no nula, pues la potencia que uno de los nudos entrega a la rama será la absorbida por el otro más las pérdidas de potencia compleja debidas a la impedancia de la línea. Esa *diferencia* se calcula como  $\overline{S}_{ik} + \overline{S}_{ki}$ , pues ambas son potencias que cada nudo *entrega* a la línea y, siendo el flujo de potencia hacia un lado o hacia el otro, tienen que tener signos opuestos. Por eso su diferencia se obtiene sumándolas, y no restándolas.

En el modelo de línea larga (fig. 11), que es similar al modelo de los transformadores, las potencias entregadas a las ramas desde cada nudo se calculan igual, teniendo en cuenta ahora que la intensidad  $\overline{I}_{ik}$  se divide entre la que recorre la impedancia  $\overline{Z}_{ik}$ , que valdrá

 $U_j - U_k$ *Z jk* , y la que se va por la admitancia $\bar{y}_{\mathrm{y}k}$ , que vale $\bar{y}_{\mathrm{y}k}U_{j}$  . De manera que las poten-

cias resultan ser las siguientes:

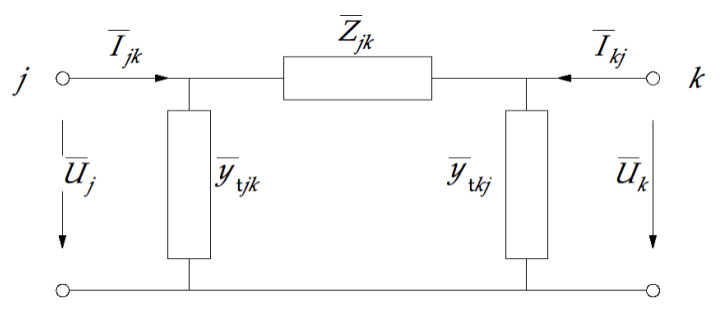

Fig. 11. Línea *jk* del de sistema de potencia. Modelo de línea larga.

$$
\overline{S}_{jk} = \overline{U}_j \overline{I}_{jk}{}^* = \overline{U}_j \left( \frac{\overline{U}_j - \overline{U}_k}{\overline{Z}_{jk}} + \overline{y}_{yk} \overline{U}_j \right)^* \tag{16}
$$

$$
\overline{S}_{kj} = \overline{U}_k \overline{I}_{kj}^* = \overline{U}_k \left( \frac{\overline{U}_k - \overline{U}_j}{\overline{Z}_{jk}} + \overline{y}_{kj} \overline{U}_k \right)^* \tag{17}
$$

Y las conclusiones son las mismas que para la línea corta: las potencias no coinciden y

 $\overline{S}_{ik} + \overline{S}_{ki}$  son las pérdidas en la línea.

Las expresiones anteriores se refieren a la impedancia serie y a las semi-admitancias en paralelo del modelo en "pi" de la rama *jk*.

Pero sería deseable poder utilizar, en su lugar, los términos de la matriz de admitancias de esa rama, que ya figuran insertos dentro de la matriz de toda la red. Para ello, simplemente hay que tener en cuenta que los términos de la matriz de admitancias de una rama descrita con el modelo en "pi" valen:

$$
\begin{bmatrix} \overline{I}_j \\ -\overline{I}_k \end{bmatrix} = \begin{bmatrix} \overline{y}_j + \frac{1}{Z}_{jk} & -\frac{1}{Z}_{jk} \\ -\frac{1}{Z}_{jk} & \overline{y}_k + \frac{1}{Z}_{jk} \end{bmatrix} \begin{bmatrix} \overline{U}_j \\ \overline{U}_k \end{bmatrix}
$$

Por tanto, las expresiones (16) y (17) resultan ser, en términos de la matriz de admitancias de la rama *jk*, las siguientes:

$$
\overline{Y}_{jj} = \overline{y}_{yk} + \frac{1}{Z}_{jk}
$$
\n
$$
\overline{Y}_{jk} = -\frac{1}{Z}_{jk}
$$
\n
$$
\overline{X}_{jk} = -\frac{1}{Z}_{jk}
$$
\n
$$
\overline{S}_{jk} = \overline{U}_{j} \left[ -\overline{Y}_{jk} \left( \overline{U}_{j} - \overline{U}_{k} \right) + \left( \overline{Y}_{jj} + \overline{Y}_{jk} \right) \overline{U}_{j} \right]^{*}
$$
\n
$$
\overline{Y}_{kj} = -\frac{1}{Z}_{jk}
$$
\n
$$
\overline{X}_{kj} = \overline{U}_{k} \left[ -\overline{Y}_{kj} \left( \overline{U}_{k} - \overline{U}_{j} \right) + \left( \overline{Y}_{kk} + \overline{Y}_{kj} \right) \overline{U}_{k} \right]^{*}
$$
\n(18)

Las (18) son más fáciles de programar porque solo emplean valores que ya forman parte de la matriz de admitancias de la red completa. Se aprecian las mismas diferencias que había entre (16) y (17): las potencias no coinciden y  $\overline{S}_{jk} + \overline{S}_{kj}$  son las pérdidas en la línea.

#### **2.10 Pérdidas de potencia en la red y rendimiento**

Como se vio en el apartado anterior, la diferencia entre las potencias complejas que entrega cada nudo extremo de una línea *jk*,  $\overline{S}_{ik} + \overline{S}_{ki}$ , es la potencia compleja perdida en la rama *jk* por razón de la impedancia de la línea. Esta diferencia puede escribirse en forma cartesiana como

$$
\overline{S}_{jk} + \overline{S}_{kj} = P_{pp} + jQ_{pp} \tag{19}
$$

La parte real de esa diferencia *P pp* es la potencia activa perdida en la rama, en W.

La suma $\sum P_{pp}$  es la potencia activa perdida en toda la red.

Un balance energético de toda la red permite ver enseguida que la potencia inyectada por los generadores debe ser igual a la demandada por los consumidores más la potencia perdida en la red.<br>Fig. 12. Balance energético de la red.

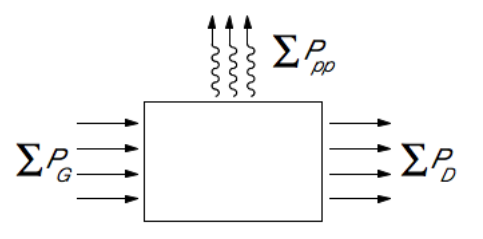

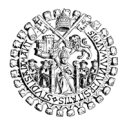

Es claro que, entonces, el rendimiento de la red debe definirse como la relación entre la potencia activa extraída por las cargas y la potencia activa inyectada por los generadores a la red:

$$
\eta = \frac{\sum P_D}{\sum P_G} \tag{20}
$$

Teniendo en cuenta que  $\sum P_G = \sum P_D + \sum P_{pp}$ , es decir, que  $\sum P_D = \sum P_G - \sum P_{pp}$ , el rendimiento también puede ponerse como

$$
\eta = 1 - \frac{\sum P_{pp}}{\sum P_G} \tag{21}
$$

#### **3 SOLUCIÓN DEL PROBLEMA MEDIANTE EL MÉTODO ITERATIVO NEWTON-RAPHSON**

Ya vimos en la ecuación (7), que se repite a continuación, la relación que proporciona el método de los potenciales de nudo entre las tensiones e intensidades de las fuentes de nudo en la red.

$$
\overline{Y}_{11}\overline{U}_{1} + \overline{Y}_{12}\overline{U}_{2} + \dots + \overline{Y}_{1n}\overline{U}_{n} = \overline{I}_{1}
$$
\n
$$
\overline{Y}_{21}\overline{U}_{1} + \overline{Y}_{22}\overline{U}_{2} + \dots + \overline{Y}_{2n}\overline{U}_{n} = \overline{I}_{2}
$$
\n
$$
\overline{Y}_{n1}\overline{U}_{1} + \overline{Y}_{n2}\overline{U}_{2} + \dots + \overline{Y}_{nn}\overline{U}_{n} = \overline{I}_{n}
$$
\n
$$
\overline{I}_{j} = \sum_{k=1}^{n} \overline{U}_{k}\overline{Y}_{jk} \qquad (7)
$$

Despejando el valor de una tensión cualquiera, por ejemplo  $U_i$ , llegábamos a la expresión (8) siguiente

$$
\overline{U}_j = \frac{1}{\overline{Y}_j} \left( \frac{\overline{S}_j^*}{\overline{U}_j^*} - \sum_{k=1}^{k < j} \overline{Y}_{jk} \overline{U}_k - \sum_{k > j}^{k=n} \overline{Y}_{jk} \overline{U}_k \right) \tag{8}
$$

de la que se obtiene el valor  $\overline{U}_i$  mediante el método iterativo de GAUSS-SEIDEL porque se dan las condiciones para ello. Pero también es posible utilizar otros métodos cuya convergencia se dice más rápida, lo que disminuye el tiempo de computación (11). Uno de ellos es el de NEWTON-RAPHSON que ahora veremos, para hallar los valores de las tensiones  $\overline{U}_i$  que solucionan el sistema siguiente

$$
\begin{cases}\n\sum_{k=1}^{n} \overline{Y}_{jk} \overline{U}_{k} = \overline{I}_{j} \\
\overline{S}_{j} = \overline{U}_{j} \overline{I}_{j}^{*}\n\end{cases}
$$
\n(22)

Cada ecuación *j* de las *n* ecuaciones del sumatorio es una función, entre otras, de la tensión del nudo *j*, que puede escribirse así:

1

<sup>11</sup> Nuestra experiencia usando ambos métodos tal y como se describen aquí nos muestra que el número de iteraciones para llegar a las mismas soluciones es idéntico en ambos casos.

$$
f\left(\overline{U}_j\right) = \sum_{k=1}^n \overline{Y}_{jk} \overline{U}_k - \overline{I}_j \tag{23}
$$

de forma que si calculamos para qué valor de  $\overline{U}_i$  se obtiene  $f(\overline{U}_i)=0$  lo que realmente estamos haciendo es calcular la solución de  $\sum_{k=1} Y_{jk} U_k$  $\sum_{k=1}^{n} \overline{Y}_{jk} \overline{U}_{k} - \overline{I}_{j} = 0$ , es decir, la de $\sum_{k=1}^{n} \overline{Y}_{jk} \overline{U}_{k}$  $\sum_{i}^{n} \overline{Y}_{jk} \overline{U}_{k} = \overline{I}_{j}$ . Por tanto, buscar las raíces de la función *f* (*U <sup>j</sup>*) definida en (23) equivale a resolver las ecuaciones de (22).

El método de NEWTON-RAPHSON es idóneo para localizar las raíces de funciones definidas analíticamente siempre que éstas sean derivables también analíticamente en el dominio de la solución. Su expresión general es la de la ecuación (24) que representa el procedimiento iterativo que se ilustra en la fig. 13,

$$
\overline{U}_{j}^{(m+1)} = \overline{U}_{j}^{(m)} - \frac{f(\overline{U}_{j}^{(m)})}{f'(\overline{U}_{j}^{(m)})}
$$
\n(24)

donde el superíndice (*m*) denota la iteración efectuada y *f* '(*U <sup>j</sup>* ) es la derivada de la función  $f\left(\overline{U}_i\right)$  en el entorno de la solución buscada.

Para iterar se parte de un valor inicial (superíndice 0) cercano al cero de la función y, tras la primera iteración, se llega a una solución (superíndice 1) más próxima a la raíz de la función que el valor inicial.

En el ejemplo tras cuatro iteraciones se llega a la raíz (el cero) de la función.

> Fig. 13. Ejemplo que ilustra el método iterativo Newton-Raphson.

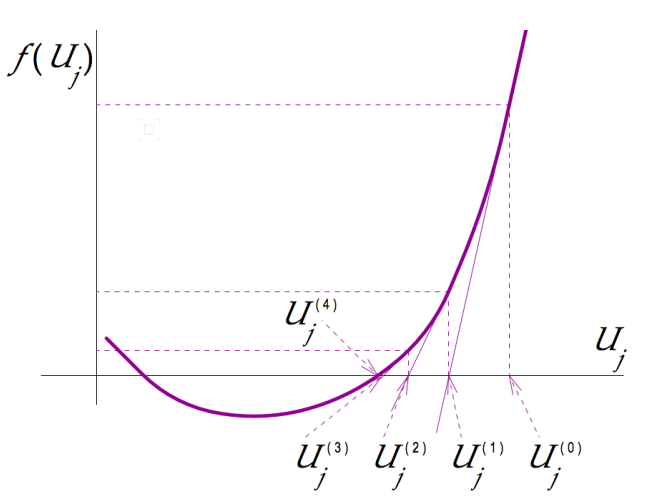

La aplicación del método exige poder obtener la derivada explícita de la función cuyos ceros se quieren calcular. En este caso se trata de conseguir la derivada de (23).

Primero combinamos las dos ecuaciones de (22) en una sola:

$$
f\left(\overline{U}_j\right) = \sum_{k=1}^n \overline{Y}_{jk} \overline{U}_k - \overline{I}_j = \sum_{k=1}^n \overline{Y}_{jk} \overline{U}_k - \left(\frac{\overline{S}_j}{\overline{U}_j}\right)^*
$$
(25)

Para derivar esa función vamos a expresarla de una manera más conveniente que destaque que dentro del sumatorio aparece el término de subíndice *j* :

$$
f\left(\overline{U}_j\right) = \sum_{k=1}^{k < j} \overline{Y}_{jk} \overline{U}_k + \overline{Y}_{jj} \overline{U}_j + \sum_{k=j+1}^{n} \overline{Y}_{jk} \overline{U}_k - \left(\frac{\overline{S}_j}{\overline{U}_j}\right)^* \tag{26}
$$

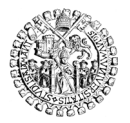

Ahora una derivada de *f* respecto de  $\overline{U}_i$  vale (<sup>12</sup>)

$$
f'\left(\overline{U}_j\right) = \overline{Y}_{jj} - \left(-\frac{\overline{S}_j}{\overline{U}_j^2}\right)^* = \overline{Y}_{jj} + \left(\frac{\overline{S}_j}{\overline{U}_j^2}\right)^*
$$
(27)

y el procedimiento iterativo queda construido así:

$$
\overline{U}_{j}^{(m+1)} = \overline{U}_{j}^{(m)} - \frac{f(\overline{U}_{j}^{(m)})}{f'(\overline{U}_{j}^{(m)})} = \overline{U}_{j}^{(m)} - \frac{\sum_{k=1}^{n} \overline{Y}_{jk} \overline{U}_{k}^{(m)} - \left(\frac{\overline{S}_{j}}{\overline{U}_{j}^{(m)}}\right)^{*}}{\overline{Y}_{jj} + \left(\frac{\overline{S}_{j}}{\overline{U}_{j}^{(m)2}}\right)^{*}} \text{ para } j > 1
$$
 (28)

Al imponer la condición *j* > 1 el procedimiento iterativo no modificará el valor de la tensión del nudo 1, que según el modelo de red que estamos resolviendo no es incógnita sino dato.

Una iteración completa consiste en emplear la ecuación (28) una vez para cada una de las *n* tensiones de la red, haciendo correr el subíndice *j* desde *j* = 2 hasta *j = n*. Como es habitual en este tipo de procedimientos, se arranca a partir de un conjunto de valores arbitrarios para las tensiones de los nudos. Normalmente se considera que todos ellos tienen la tensión del nudo 1,  $\bar{U}_1$ . Al terminar la primera ronda de aplicación de (28) los nuevos valores obtenidos de las tensiones estarán más cerca de la solución que los valores arbitrarios usados para iniciar el procedimiento. Habrá que efectuar una cierta cantidad de estas iteraciones completas hasta que las *n* diferencias del tipo  $\bar{U}_j^{(m+1)} - \bar{U}_j^{(m)}$ , es decir, la diferencia entre cada valor *U <sup>j</sup>* recién obtenido y el resultante de la iteración anterior, sean tan pequeñas como se quiera, lo que determina la precisión del resultado.

#### **4 PARÁMETROS DEL MODELO DE LÍNEAS AÉREAS**

En adelante consideraremos el modelo en  $\pi$  para todo tipo de líneas. Como hemos visto, lo componen una impedancia serie y dos admitancias transversales iguales:

- La *impedancia* es  $\overline{Z}_{ik} = R + jX_L$ , cuya parte real es la *resistencia* R de la línea y cuya parte imaginaria es su *reactancia inductiva*  $X_i = L \omega$ .
- Para los parámetros transversales las *admitancias* iguales son  $\overline{y}_{tjk} = \overline{y}_{tkj} = \frac{G}{2}$  $+j\frac{B_C}{2}$  $\frac{c}{2}$ , cuya parte real es la *conductancia G*, que varía con las condiciones atmosféricas, y

-

<sup>12</sup> La derivada del conjugado de una función de variable compleja no es única, por lo que no pasa los criterios de Cauchy-Riemann y se dice que la derivada no existe. Pero el método de búsqueda de raíces de Newton no exige que la derivada sea única, sino solo que haya una derivada que se pueda usar. Por eso la que se emplea aquí funciona.

cuya parte imaginaria es la *susceptancia capacitiva*  $B_c = C \omega$ .

 $\omega = 2\pi f \approx 314$  es la pulsación de la red, de valor 314 para la frecuencia de 50 Hz.

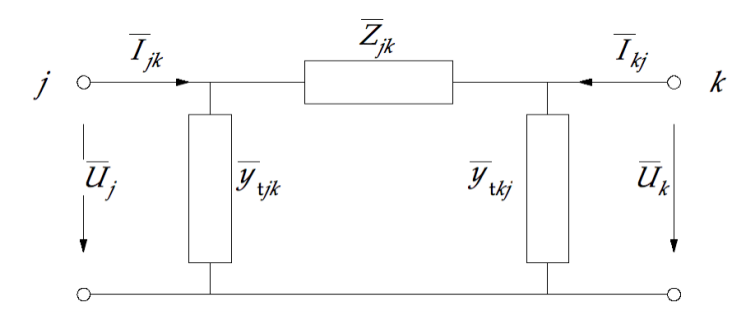

Fig. 14. Línea *jk* del de sistema de potencia. Modelo de línea larga.

Las líneas aéreas adoptan formas muy variadas, lo que les confiere características eléctricas diferentes cada vez. Por eso se han desarrollado fórmulas que permiten determinar los valores de los parámetros del modelo π de forma bastante sencilla. Veamos a continuación quizá la forma más habitual de cómo hacerlo.

La resistencia es

$$
R\left(\Omega\right) = \rho\left(\frac{\Omega \text{mm}^2}{\text{m}}\right) \frac{L(\text{m})}{S(\text{mm}^2)}\tag{29},
$$

donde ρ es la resistividad del conductor, *L* su longitud y *S* la sección neta del mismo.

En el caso de cables constituidos por hilos macizos retorcidos, con pequeños huecos entre ellos, esta sección es del 5% al 10% inferior a la sección aparente calculada a partir del diámetro exterior de todo el cable.

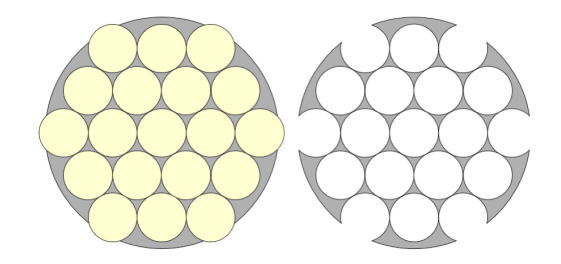

Fig. 15. Si la sección aparente del cable es el círculo gris, el porcentaje de huecos entre hilos equivale al 20% del total de las secciones amarillas.

La deducción geométrica del porcentaje de huecos de la fig.15 es correcta, pero en la realidad los hilos se comprimen fuertemente unos contra otros durante el proceso de fabricación (fig. 16) y el porcentaje de huecos disminuye.

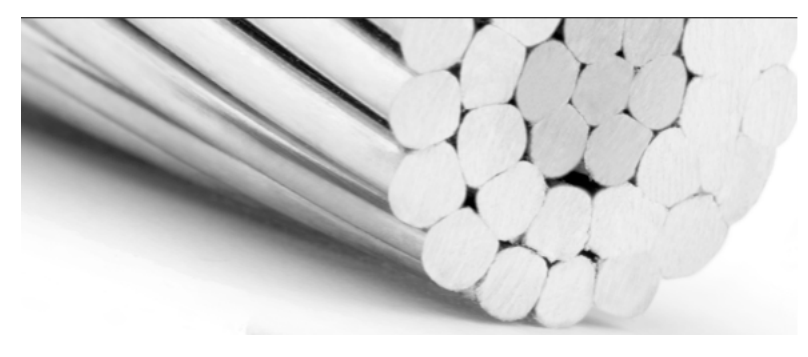

Fig. 16. El porcentaje real de huecos en los cables es menor porque los hilos se aplastan unos contra otros durante el proceso de fabricación.

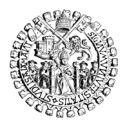

La resistividad del cobre a una determinada temperatura del cable θ*<sup>c</sup>* (ºC) viene determinada por la UNE 20003 *Cobre-tipo recocido e industrial, para aplicaciones eléctricas*, en  $(\Omega \text{ mm}^2)/\text{m}$ , como

$$
\rho_{Cu} \left( \frac{\Omega \text{mm}^2}{\text{m}} \right) = \frac{1}{58} \Big[ 1 + 0.00393 \Big( \theta_c \left( {}^{\circ}\text{C} \right) - 20 \Big) \Big] \tag{30}
$$

La resistividad del aluminio a una determinada temperatura del cable θ*<sup>c</sup>* (ºC) viene determinada por la UNE 21096 *Alambres de aluminio industrial recocido, para conductores eléctricos, características*, en (Ω mm2)/m, como

$$
\rho_{Al}\left(\frac{\Omega \text{mm}^2}{\text{m}}\right) = 0.028 \left[1 + 0.00407 \left(\theta_c(^{\circ}\text{C}) - 20\right)\right]
$$
(31)

Como la intensidad a través de la resistencia produce pérdidas de potencia activa, este parámetro es responsable de parte de la ineficiencia de la línea.

Para calcular la reactancia inductiva  $X<sub>i</sub> = L \omega$  de una línea de fases A, B y C es necesario calcular el coeficiente de autoinducción *L* considerando el número de conductores por fase (*símplex, dúplex, tríplex, cuádruplex)*, el radio *r* de cada cable, la separación ∆ entre cables de la misma fase, y la separación media geométrica *D* entre ejes de fases. Las fórmulas habituales son

$$
D_{(m)} = \sqrt[3]{d_{A-B}(m) d_{B-C}(m) d_{C-A}(m)}
$$
  
\n
$$
L_{\text{simplex}}\left(\frac{H}{km}\right) = \left(0,5 + 4,6 \log \frac{D}{r}\right) \times 10^{-4}
$$
  
\n
$$
L_{\text{diplex}}\left(\frac{H}{km}\right) = \left(0,25 + 4,6 \log \frac{D}{\sqrt{\Delta r}}\right) \times 10^{-4}
$$
  
\n
$$
L_{\text{triplex}}\left(\frac{H}{km}\right) = \left(0,166 + 4,6 \log \frac{D}{\sqrt[3]{\Delta^2 r}}\right) \times 10^{-4}
$$
  
\n
$$
L_{\text{triplex}}\left(\frac{H}{km}\right) = \left(0,166 + 4,6 \log \frac{D}{\sqrt[3]{\Delta^2 r}}\right) \times 10^{-4}
$$
  
\n
$$
L_{\text{cuddruplex}}\left(\frac{H}{km}\right) = \left(0,125 + 4,6 \log \frac{D}{\sqrt[4]{\sqrt{2} \Delta^3 r}}\right) \times 10^{-4}
$$
  
\n(32)

La conductancia *G* sería nula si el aislamiento de los conductores de fase respecto de tierra fuera perfecto, lo que significa que aumenta si aumentan la humedad o la polución del ambiente. La intensidad estará en fase con la tensión (es la parte real del fasor) por lo que da lugar también a pérdidas de potencia activa como la resistencia de los cables, aumentando la ineficiencia de la línea.

El valor que usualmente se asigna a la conductancia es el que compensa la potencia activa efectivamente perdida en la línea que no puede justificarse como pérdida en la resistencia. Esa parte de las pérdidas se ha llamado *perditancia* P<sub>c</sub>, y su relación con la conductancia *G* y la tensión simple de la línea *V* es

$$
G(s) = \ell_{(km)} \frac{P_G(kw)}{V(kv)}, \text{ con } P_{total} = P_R + P_G,
$$
\n(33)

lo que requiere medir las pérdidas totales  $P_{total}$  y calcular las pérdidas  $P_R$  debidas a la resistencia.

Y finalmente la susceptancia capacitiva  $B<sub>C</sub> = C \omega$  requiere calcular la capacidad *C* de la línea, en función de los mismos parámetros que para la reactancia inductiva. Las fórmulas usuales son estas:

$$
D(m) = \sqrt[3]{d_{A-B}(m) d_{B-C}(m) d_{C-A}(m)}
$$

$$
C_{\text{simplex}}\left(\frac{F}{km}\right) = \frac{24.2}{\log \frac{D}{r}} \times 10^{-9}
$$
\n
$$
C_{\text{dúplex}}\left(\frac{F}{km}\right) = \frac{24.2}{\log \frac{D}{\sqrt{\Delta r}}} \times 10^{-9}
$$
\n
$$
C_{\text{triplex}}\left(\frac{F}{km}\right) = \frac{24.2}{\log \frac{D}{\sqrt[3]{\Delta^2 r}}} \times 10^{-9}
$$
\n
$$
b_c\left(\frac{\Omega^1}{km}\right) = C_i\left(\frac{F}{km}\right)\omega;
$$
\n
$$
C_{\text{triplex}}\left(\frac{F}{km}\right) = \frac{24.2}{\log \frac{D}{\sqrt[3]{\Delta^2 r}}} \times 10^{-9}
$$
\n
$$
log \frac{D}{\sqrt[4]{\sqrt{2} \Delta^3 r}}
$$
\n(34)

#### **5 LÍNEAS SUBTERRÁNEAS**

Al contrario de lo que ocurre con las líneas aéreas, que adoptan muchas formas diversas, las líneas subterráneas son todas prácticamente idénticas:

- Los cables discurren muy juntos unos de otros, por lo que la inducción entre ellos es despreciable.
- Cada conductor está rodeado por su pantalla conductora y puesta a tierra, por lo que la capacidad del cable por fase no se ve influenciada por la presencia de los otros conductores.

Por tanto, la única inducción realmente relevante es la autoinducción de cada cable sobre sí mismo, y la capacidad es la de cada cable, por el condensador formado entre cada conductor y su propia pantalla. Luego los efectos inductivos y capacitivos se deben a las características físicas y geométricas de cada cable, y no a la presencia de los demás de la línea. Por eso basta considerar los datos aportados por los fabricantes para cada cable individual, y usarlos luego como en las líneas aéreas:

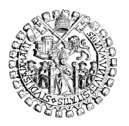

- La *impedancia* serie de la línea subterránea es  $\overline{Z}_{ik} = R + jX_L$ . Tanto la resistencia *R* como la reactancia *XL* se obtienen de tablas de datos del fabricante para cada tipo de cable.
- Las *admitancias* transversales vuelven a ser iguales:  $\overline{y}_{tjk} = \overline{y}_{tkj} = \frac{G}{2}$  $+j\frac{B_C}{2}$ 2 . La *conductancia G* varía con las condiciones atmosféricas, y la *susceptancia capacitiva*  $B_C = C \omega$  se calcula a partir de los datos de capacidad *C* tabulados por los fabricantes, con  $\omega = 2\pi f \approx 314$  para la frecuencia de la tensión de red de 50 Hz.

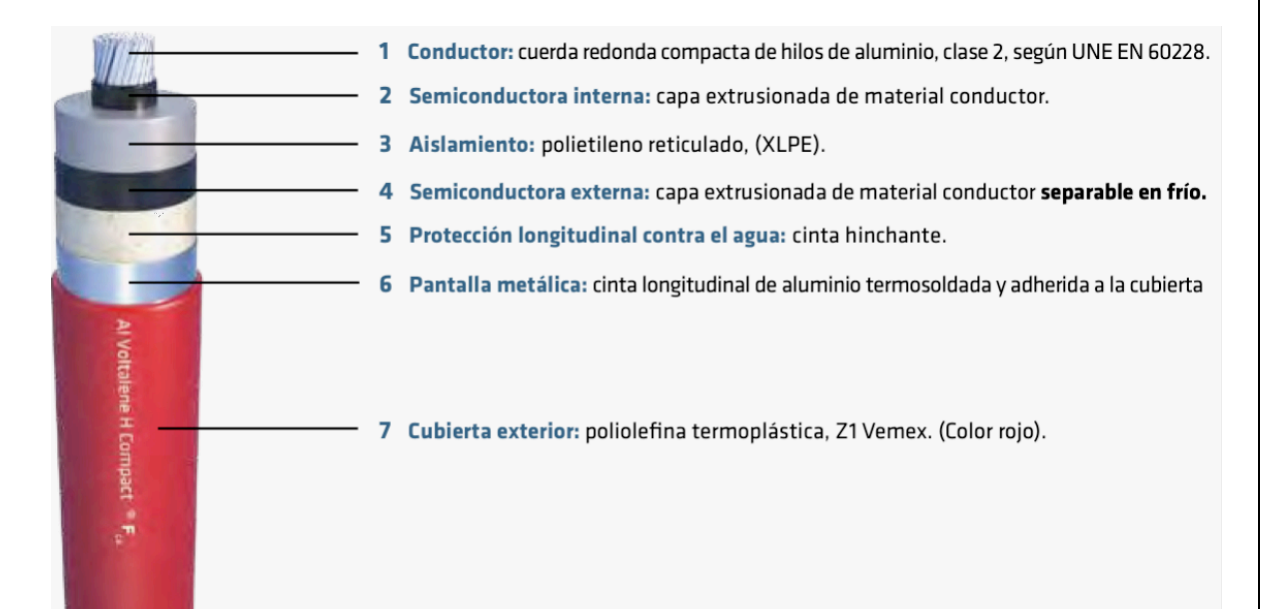

Fig. 17. Cable normalizado por Iberdrola y fabricado por Prysmian.

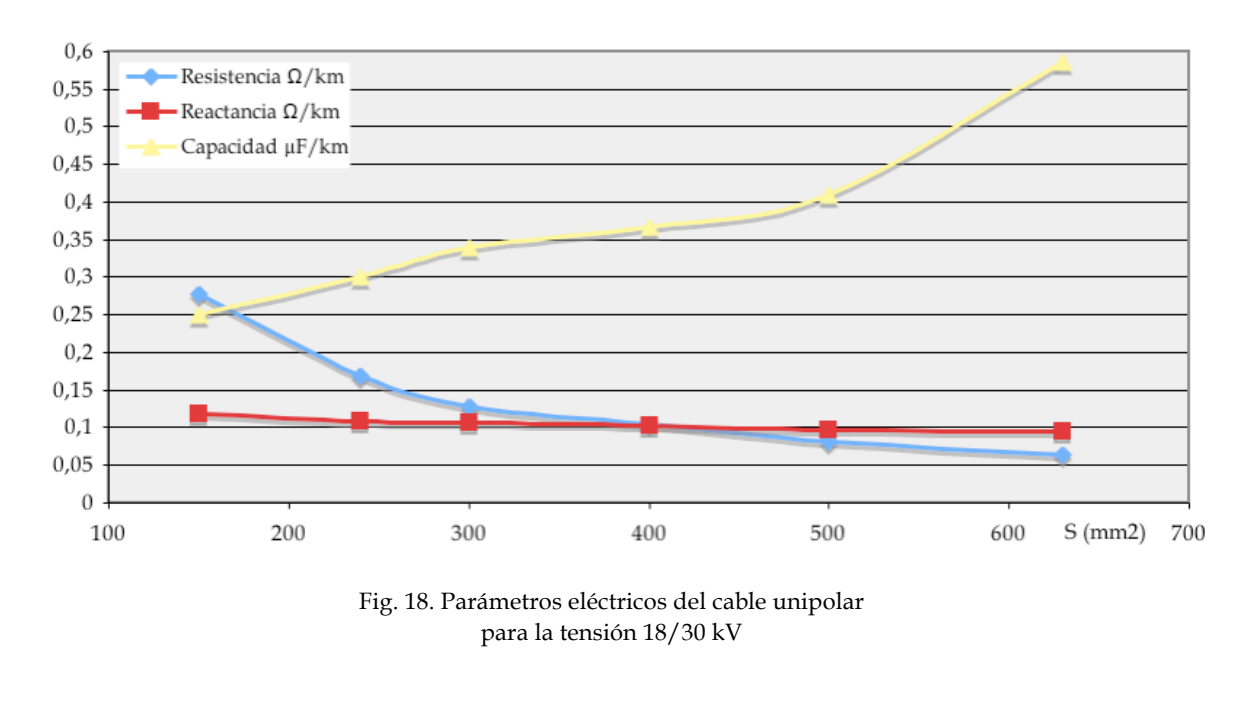

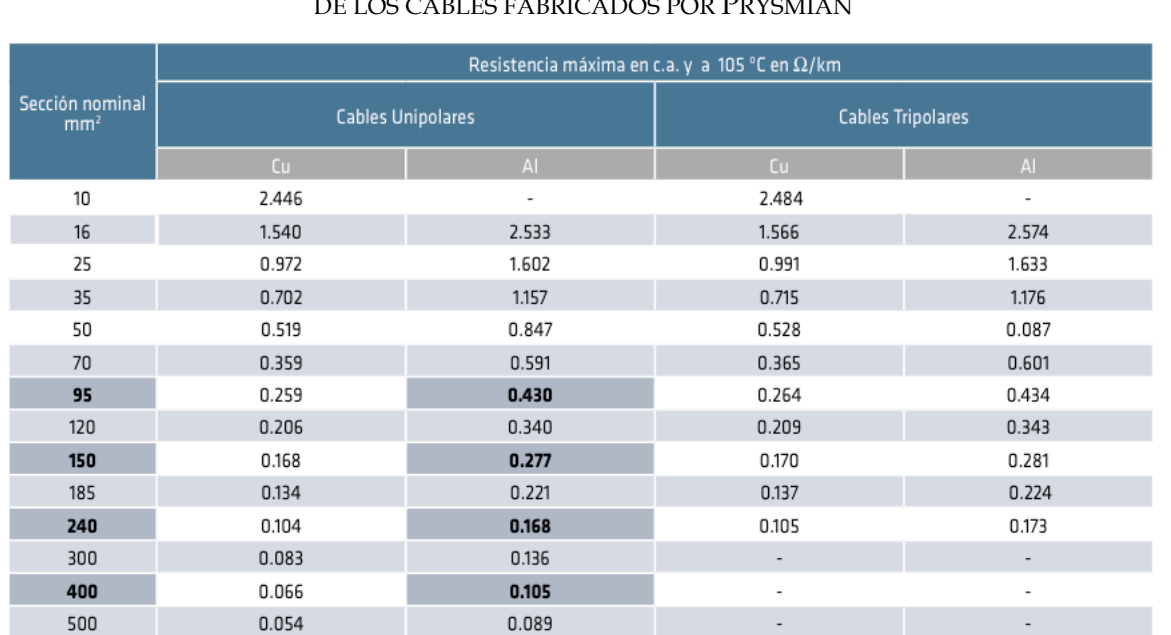

## RESISTENCIA A  $105^{\rm o}$ C Y 50 Hz, EN  $\Omega/{\rm km}$ DE LOS CABLES FABRICADOS POR PRYSMIAN

## REACTANCIA EN  $\Omega$ /km DE LOS CABLES FABRICADOS POR PRYSMIAN

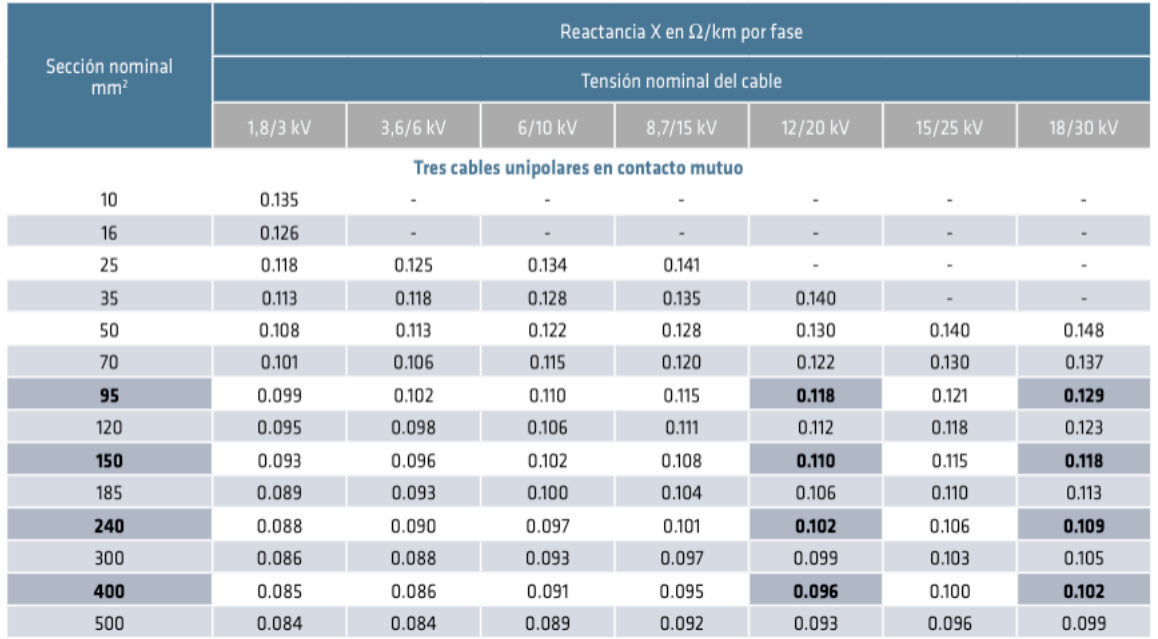

## EJEMPLO:

La impedancia serie de una línea trifásica subterránea de 10 km de cable por fase para 12/20 kV y conductor de aluminio de 240 mm2 de sección es

$$
\bar{Z} = R + jX_L = 10 \text{ (km)} \bigg[ 0.168 \big( \mathcal{V}_{\text{km}} \big) + j0.102 \big( \mathcal{V}_{\text{km}} \big) \bigg] = \big( 1.68 + j1.02 \big) \Omega
$$

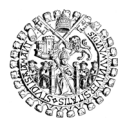

UNIVERSIDAD DE SALAMANCA **ESCUELA TÉCNICA SUPERIOR DE INGENIERÍA INDUSTRIAL**

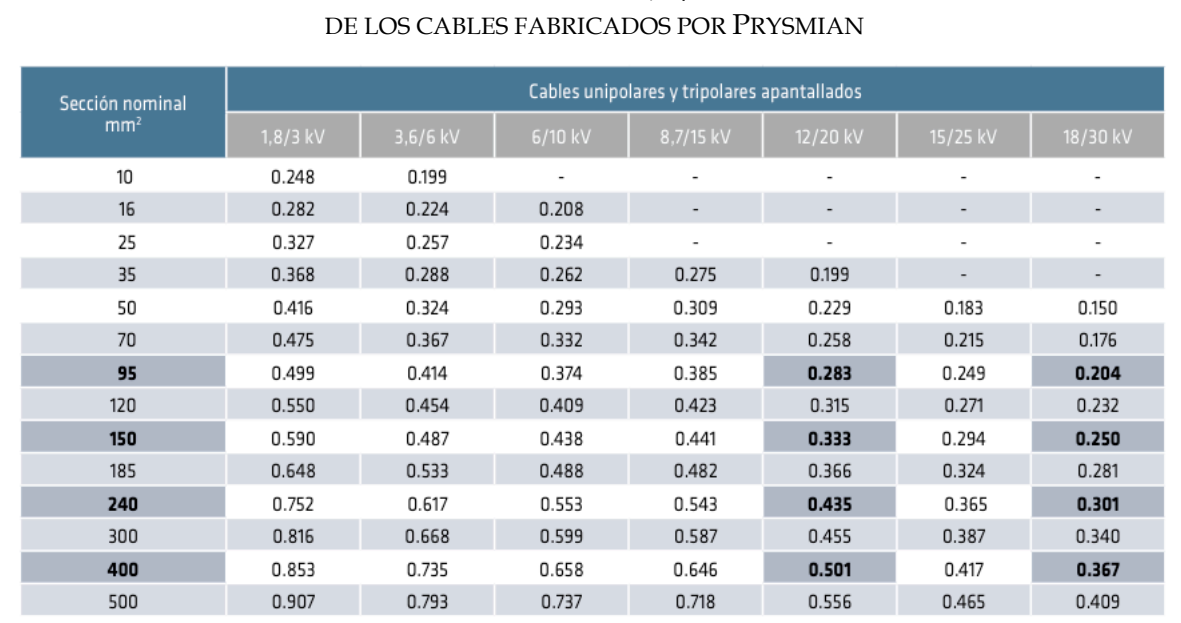

# CAPACIDAD EN µF/km

EJEMPLO:

La admitancia transversal de la misma línea trifásica del ejemplo anterior, suponiendo nula la conductancia *G*, es

$$
\overline{y} = G + jB_{\rm c} = 10 \text{ (km)} \left[ 0 + j \ 0.435 \left( \frac{\mu F}{\text{km}} \right) \cdot 2\pi \cdot 50 \text{ (Hz)} \left( \frac{1 \text{ F}}{10^6 \mu \text{F}} \right) \right] = 0 + j \ 1.366 \times 10^{-3} \ \Omega^{-1};
$$
\n
$$
\frac{\overline{y}}{2} = \frac{0 + j \ 1.366 \times 10^{-3} \ \Omega^{-1}}{2} = 0 + j \ 0.683 \times 10^{-3} \ \Omega^{-1}
$$

Con los resultados de ambos ejemplos podemos representar ya el modelo eléctrico de la línea como en la imagen de la derecha:

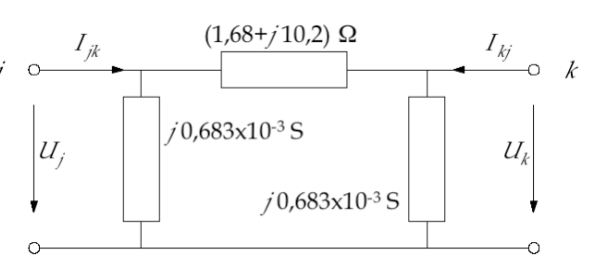

Fig. 19. Línea del ejemplo

#### **6 TRANSFORMADORES**

Las caídas de tensión de las redes eléctricas son proporcionales a la intensidad que soportan sus ramas, que a su vez es función de la potencia que absorben sus receptores. Si esos receptores absorben siempre la potencia que necesitan, es decir, son receptores de potencia constante, la disminución de la tensión en el nudo al que se conectan incrementa la intensidad absorbida desde ese nudo para que se mantenga constante la potencia. Pero esta mayor intensidad causa, a su vez, mayores caídas de tensión en las ramas que la proporcionan, lo que produce mayores caídas de tensión en el nudo, y así en una espiral que converge hacia el nuevo valor de equilibrio entre potencia absorbida constante, la nueva tensión del nudo y la mayor intensidad demandada desde él.

Las mayores intensidades demandadas por los receptores de potencia constante a consecuencia de las caídas de tensión causan problemas en la red:

- 1. Por un lado significan una mayor solicitación de la infraestructura existente, que puede sobrepasar su capacidad de transporte o distribución nominal. Esto ocurre cuando la intensidad de la rama supera su intensidad admisible, y se hace preciso invertir en mejorar la rama en cuestión.
- 2. Por otro lado representan una pérdida de rendimiento al significar mayores pérdidas, que son proporcionales al cuadrado de la intensidad de cada rama. De nuevo se haría necesario invertir para reducir la resistencia, mejorando la rama afectada.
- 3. También se plantean problemas en la aparamenta de corte, que debe interrumpir intensidades mayores a costa de acelerar su envejecimiento.

Si la rama consiste en una línea eléctrica, aumentar su capacidad puede significar modificarla cambiando el conductor por alguno de mayor sección. La tabla 1 indica algunas capacidades de las líneas más habituales en las redes de distribución.

Tabla 1. Capacidad máxima de las líneas aéreas de distribución habituales según el tipo de conductor y la tensión de la red.

| Conductor |       | $S$ mm <sup>2</sup> $A/mm2$ | I max | 45,0 kV    | $60.0$ kV  | 110,0 kV    | 132,0 kV    |
|-----------|-------|-----------------------------|-------|------------|------------|-------------|-------------|
| $LA-30$   | 31,1  | 4,376                       | 136A  | 10 607 kVA | 14 143 kVA | 25 929 kVA  | 31 115 kVA  |
| $LA-56$   | 54,6  | 3,610                       | 197 A | 15 363 kVA | 20 484 kVA | 37 554 kVA  | 45 064 kVA  |
| $LA-110$  | 116,2 | 2,695                       | 313 A | 24 408 kVA | 32 544 kVA | 59 665 kVA  | 71 598 kVA  |
| $LA-180$  | 181,6 | 2,345                       | 426A  | 33 195 kVA | 44 260 kVA | 81 143 kVA  | 97 371 kVA  |
| LA-280    | 281,1 | 2.0024                      | 563 A | 43 873 kVA | 58 497 kVA | 107 244 kVA | 128 693 kVA |

Otra solución consiste en emplear transformadores reguladores que pueden tanto elevar o reducir la tensión como modificar el desfase entre las tensiones y las intensidades de las fases. En la sección 3.6 "Transformadores como redes de dos puertas", p. 75, se obtuvo para este caso un modelo del transformador que resultaba tener una red equivalente también en "pi". Esta característica permite incorporar un transformador regulador al modelo de red con ramas en "pi" teniendo en cuenta, simplemente, que el valor de las admitancias transversales y en serie dependen de la relación de transformación *m*.

En efecto, se dedujo entonces que

$$
\overline{I}_j = \frac{\overline{y}_{cc}}{\overline{m} \ \overline{m} *}\overline{U}_j - \frac{\overline{y}_{cc}}{\overline{m} *}\overline{U}_k; \qquad \overline{I}_k = \frac{\overline{y}_{cc}}{\overline{m}}\overline{U}_j - \overline{y}_{cc}\overline{U}_k
$$

de manera que ahora, utilizando solo la parte real de los fasores,

$$
I_{j} = \frac{y_{cc}}{m^{2}}U_{j} - \frac{y_{cc}}{m}U_{k}; \quad I_{k} = \frac{y_{cc}}{m}U_{j} - y_{cc}U_{k}
$$

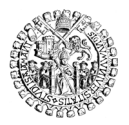

y cambiando de signo la segunda ecuación, como es habitual, se llega a la expresión de la matriz de admitancias de la red:

$$
\begin{bmatrix} I_j \\ -I_k \end{bmatrix} = \begin{bmatrix} \frac{1}{m^2} y_{cc} & -\frac{1}{m} y_{cc} \\ -\frac{1}{m} y_{cc} & y_{cc} \end{bmatrix} \begin{bmatrix} U_j \\ U_k \end{bmatrix} \text{ con } y_{cc} = \frac{1}{Z_c}
$$

Esta ecuación equivale a una red de dos puertas, modelo en "pi", cuyas admitancias serie y transversales tengan el valor indicado en la fig. 20.

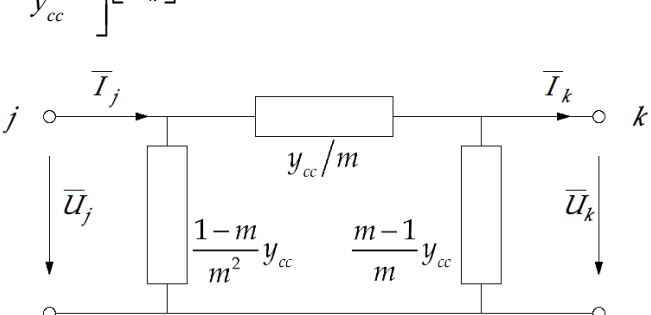

 $\overline{z}$ 

Fig. 20. Red de dos puertas equivalente a un transformador que modifica el valor eficaz de la tensión.

EJEMPLO:

Un transformador 45 kV/ 45 kV con una impedancia de cortocircuito de 9.2  $\Omega$ que esté regulando la tensión un +2.5% de la tensión nominal equivaldría a la red de dos puertas siguiente:

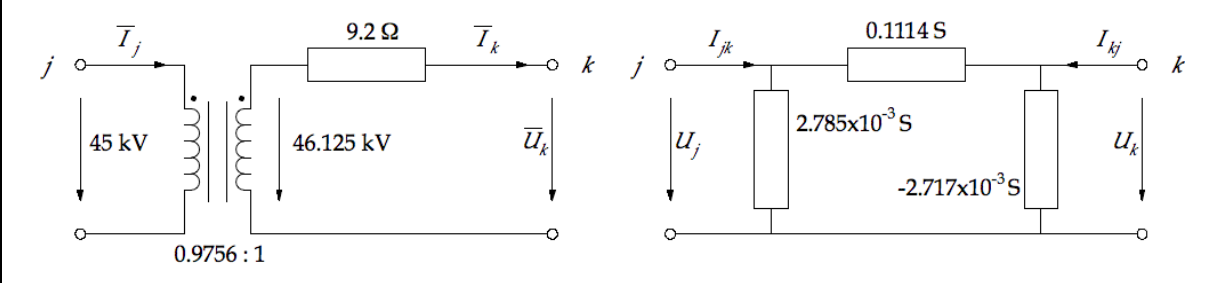

Fig. 21. Transformador regulador del valor eficaz de la tensión y su red de dos puertas equivalente.

## **7 MODELO PARA REDES RESISTIVAS**

El flujo de potencia con corriente alterna en las redes reales se analiza mediante el cálculo fasorial que se ha descrito en este tema, que requiere operar con números complejos. Didácticamente es suficiente, sin embargo, emplear tan solo números reales, que representen bien la parte real, bien la imaginaria de los fasores. Es muy frecuente encontrar modelos para la enseñanza de estos temas que hagan justamente esto.

Si se prescinde de la parte imaginaria de los fasores, el cálculo que se realiza con la parte real es el propio de redes puramente resistivas. Todas las expresiones deducidas hasta aquí serían válidas, sin más modificaciones que sustituir los números complejos por números reales (es decir, eliminar la rayita horizontal superior que los distingue).

Este modelo, que se puede programar en una hoja de cálculo, resulta muy conveniente

para hacer problemas de flujos de potencia en redes pequeñas, pues las conclusiones que se obtienen en muchos aspectos no desmerecen en nada a las que se obtendrían en un modelo fasorial. Incluso resulta más fácil de entender el modelo puramente resistivo, que implica justamente la mitad de cifras en el resultado, y resulta más intuitivo de comprender.

Como ejemplo, vamos a plantear y resolver un sistema basado en ese modelo en "pi" (fig. 22):

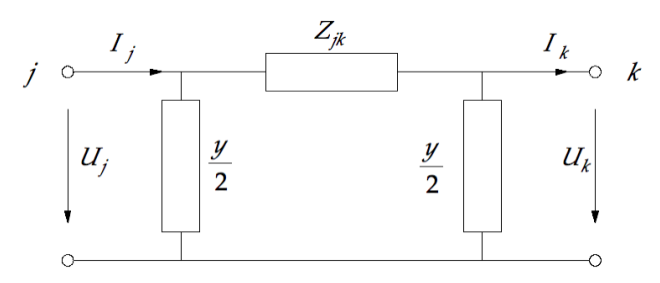

Fig. 22. Modelo de línea larga con parámetros en "pi".

De forma similar a como se hizo en la sección anterior, a partir de las admitancias de las ramas se obtiene inmediatamente la matriz de admitancias de la red, que se define como

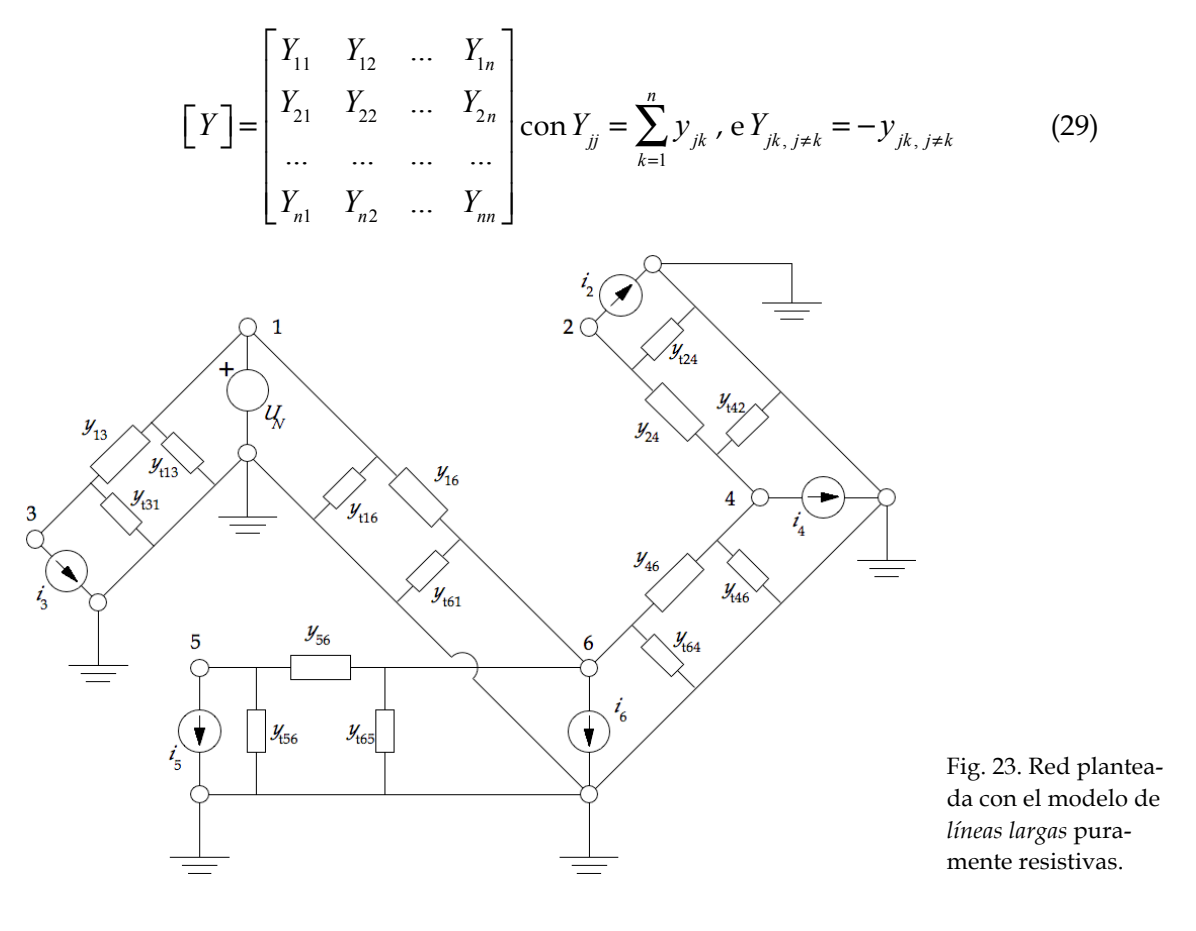

La matriz de admitancias de toda la red se obtiene mediante los procedimientos habituales y vale:

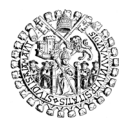

 $\lfloor Y \rfloor =$  $y_{13} + y_{t13} +$  $+y_{16} + y_{t16}$ 0 − *y*<sub>13</sub> 0 0 − *y*<sub>16</sub> 0  $y_{24} + y_{124} = 0$   $-y_{24} = 0$  0  $-y_{13}$  0  $y_{13} + y_{t31}$  0 0 0 0  $-y_{24}$  0  $y_{24} + y_{142} + y_{24}$  $+y_{46} + y_{t46}$ 0  $-y_{46}$ 0 0 0  $y_{56} + y_{t56} - y_{56}$  $-y_{16}$  0 0  $-y_{46}$   $-y_{56}$  $y_{16} + y_{46} + y_{56} +$  $+ y_{t61} + y_{t64} + y_{t65}$  $\mathsf{L}$ ⎣  $\mathsf I$  $\mathsf I$  $\mathsf I$  $\mathsf I$  $\mathsf I$  $\mathsf I$  $\mathsf I$  $\mathsf I$  $\mathsf I$  $\mathsf I$  $\mathsf I$  $\mathsf I$  $\mathsf I$  $\overline{\phantom{a}}$ ⎦  $\overline{\phantom{a}}$  $\overline{\phantom{a}}$  $\overline{\phantom{a}}$  $\overline{\phantom{a}}$  $\overline{\phantom{a}}$  $\overline{\phantom{a}}$  $\overline{\phantom{a}}$  $\overline{\phantom{a}}$  $\overline{\phantom{a}}$  $\overline{\phantom{a}}$  $\overline{\phantom{a}}$  $\overline{\phantom{a}}$  $\overline{\phantom{a}}$ La ecuación que hay que resolver es esta:  $\lfloor Y \rfloor \lfloor U \rfloor = \lfloor I \rfloor$  $\left(30\right)$ es decir,  $y_{13} + y_{t13} +$  $+y_{16} + y_{t16}$ 0 − *y*<sub>13</sub> 0 0 − *y*<sub>16</sub> 0  $y_{24} + y_{124} = 0$   $-y_{24} = 0$  0  $-y_{13}$  0  $y_{13} + y_{t31}$  0 0 0 0  $-y_{24}$  0  $y_{24} + y_{142} + y_{24}$  $+y_{46} + y_{t46}$ 0  $-y_{46}$ 0 0 0  $y_{56} + y_{t56} - y_{56}$ ⎡ ⎢ ⎢ ⎢ ⎢ ⎢ ⎢ ⎢ ⎢ ⎢ ⎢  $\overline{\phantom{a}}$  $\overline{\phantom{a}}$  $\overline{\phantom{a}}$  $\overline{\phantom{a}}$  $\overline{\phantom{a}}$  $\overline{\phantom{a}}$  $\overline{\phantom{a}}$  $\overline{\phantom{a}}$  $\overline{\phantom{a}}$  $\overline{\phantom{a}}$  $\overline{\phantom{a}}$ �  $U_{1}$  $U_{2}$  $U_{\overline{3}}$  $U_{\overline{4}}$  $U_{\scriptscriptstyle{5}}$  $\mathsf{L}$  $\mathsf{I}$  $\mathsf{I}$  $\mathsf{I}$ ⎢ ⎢  $\mathsf{I}$  $\mathsf{I}$  $\mathsf{I}$  $\overline{\phantom{a}}$  $\overline{\phantom{a}}$  $\overline{\phantom{a}}$  $\overline{\phantom{a}}$  $\overline{\phantom{a}}$  $\overline{\phantom{a}}$  $\overline{\phantom{a}}$  $\overline{\phantom{a}}$  $\overline{\phantom{a}}$ = *I* 1  $I_{2}$ *I*3 *I*4  $I_{\frac{1}{5}}$ ⎡ ⎢ ⎢ ⎢ ⎢ ⎢ ⎢ ⎢ ⎢

$$
-y_{16} \t\t\t 0 \t\t 0 \t\t -y_{46} \t\t -y_{56} \t y_{16} + y_{46} + y_{56} + \t\t\t \left| \begin{bmatrix} U_6 \end{bmatrix} \right|
$$

Por tratarse de redes de KIRCHHOFF sabemos de antemano que el problema tiene solución, y el método iterativo a emplear es

$$
U_j^{(m+1)} = \frac{1}{Y_{jj}} \left( \frac{P_j}{U_j^{(m)}} - \sum_{k=1}^{k < j} Y_{jk} U_k^{(m+1)} - \sum_{k > j}^{k=n} Y_{jk} U_k^{(m)} \right) \tag{31}
$$

donde *m* indica la iteración en curso y *k* recorre todos los nudos de la red hasta *n*. Tras sucesivas iteraciones se obtienen valores de *U <sup>j</sup>* cada vez más parecidos, y la convergencia es rápida siempre que se parta de una aproximación inicial razonable, como puede ser la de suponer que todas las tensiones coinciden con la nominal de la red, normalmente asignada al nudo 1.

⎣

⎢ ⎢ ⎢ *I*6

⎦

 $\overline{\phantom{a}}$ 

 $\overline{\phantom{a}}$  $\overline{\phantom{a}}$  $\overline{\phantom{a}}$  $\overline{\phantom{a}}$  $\overline{\phantom{a}}$  $\overline{\phantom{a}}$  $\overline{\phantom{a}}$  $\overline{\phantom{a}}$ 

⎣

Obtenidas finalmente todas las tensiones *Uj*, se calculan las intensidades de las fuentes de nudo de alguna de las dos maneras que se indican en (32), pues ambas coinciden:

$$
I_j = P_j / U_j = \sum_{k=1}^n U_k Y_{jk}
$$
\n(32)

La potencia del nudo uno se obtiene de la expresión general  $P_i = U_i I_j$  y con ella se tienen ya caracterizadas todas las fuentes de la red.

Para determinar la potencia transportada por las líneas se debe tener en cuenta que la potencia que el nudo *j* entrega a la línea que lo une con el nudo *k* vale

$$
P_{jk} = U_j I_{jk} = U_j \left( \left( U_j - U_k \right) y_{jk} + U_j y_{ijk} \right)
$$
 (33)

donde se ha tenido en cuenta que la intensidad *Ijk* es la que circula por la impedancia en serie  $\left(U_{_j}\!-\!U_{_k}\right)\!y_{_{jk}}$  más la que se deriva por la impedancia transversal  $U_{_j}\!y_{_{tjk}}$  colocada junto al nudo *j* en el modelo en "pi".

Como ya se ha explicado, esa potencia no coincide con el valor de la potencia que el nudo *k* entrega hacia la línea que lo une con *j* que también hay que calcular

$$
P_{kj} = U_k I_{kj} = U_k \left( \left( U_k - U_j \right) y_{kj} + U_k y_{tkj} \right)
$$
 (34)

Las expresiones (33) y (34) se pueden poner en función de los términos de la matriz de admitancias de la red, igual que se hizo en (18), y las potencias resultan como en (35):

$$
Y_{jj} = y_{yk} + \frac{1}{Z_{jk}} \begin{cases} \nY_{jk} = -\frac{1}{Z_{jk}} \n\end{cases} \qquad P_{jk} = U_j \left[ -Y_{jk} \left( U_j - U_k \right) + \left( Y_{jj} + Y_{jk} \right) U_j \right] \nY_{kj} = -\frac{1}{Z_{jk}} \qquad P_{kj} = U_k \left[ -Y_{kj} \left( U_k - U_j \right) + \left( Y_{kk} + Y_{kj} \right) U_k \right] \n(X_{kk} = y_{ukj} + \frac{1}{Z_{jk}}) \qquad (35)
$$

A partir de aquí se obtiene el rendimiento de la red de la forma habitual, es decir, sumando todas las potencias entregadas a las líneas desde cada nudo para hallar las pérdidas de la red porque

$$
\sum P_{pp} = \sum_{j=1}^{n} P_{j} = \sum_{j=1}^{n} \left( \sum_{\substack{k=1 \ k \neq j}}^{n} P_{jk} \right)
$$
(36)

y el rendimiento de la red es la relación entre la potencia extraída por las cargas y la potencia activa inyectada por los generadores a la red:

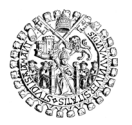

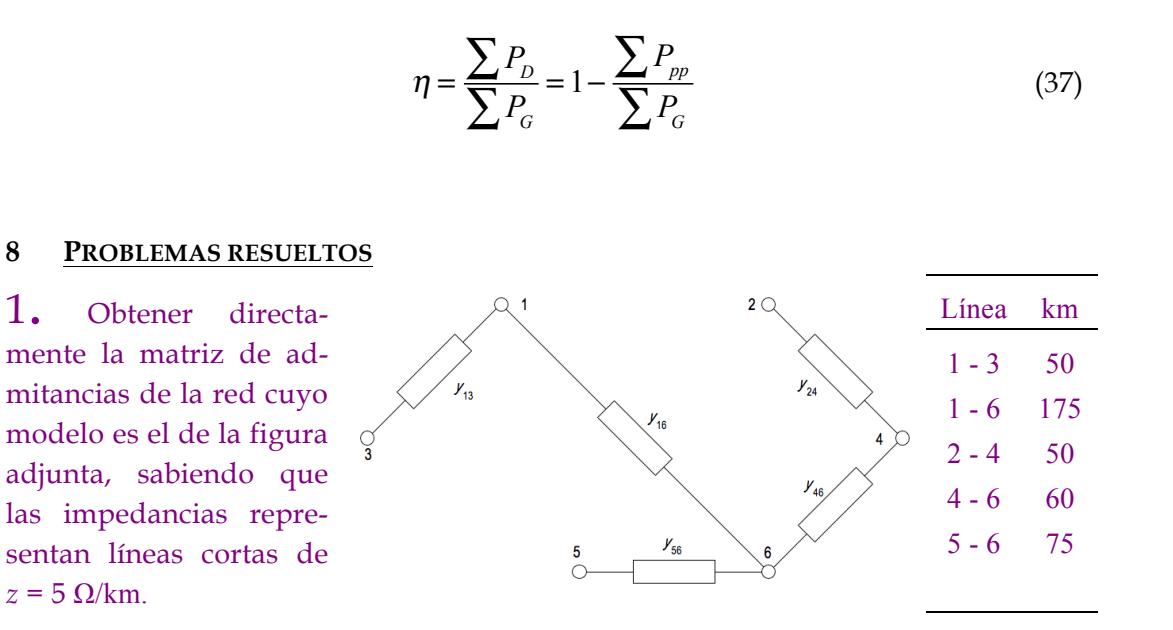

Solución:

Se trata de obtener la matriz de admitancias [*Y*] que es

$$
\begin{bmatrix} Y \end{bmatrix} = \begin{bmatrix} Y_{11} & Y_{12} & \dots & Y_{1n} \\ Y_{21} & Y_{22} & \dots & Y_{2n} \\ \dots & \dots & \dots & \dots \\ Y_{n1} & Y_{n2} & \dots & Y_{nn} \end{bmatrix} \text{con } Y_{jj} = \sum_{k=1}^{n} y_{jk}, \text{ e } Y_{jk, j \neq k} = -y_{jk, j \neq k}.
$$

El término  $Y_{13} = -y_{13}$  es la admitancia que une el nudo 1 con el 3 y vale;

$$
Y_{13} = -y_{13} = -\frac{1}{5(\Omega/\text{km}) - 50(\text{km})} = -\frac{1}{250 \Omega} = -0.004 \Omega^{-1}
$$

y el simétrico *Y*31 = – *y*31 vale lo mismo.

Los términos de la diagonal son las admitancias propias de cada nudo. Para el nudo 1 su admitancia propia vale:

$$
Y_{11} = y_{13} + y_{16} = \frac{1}{5 \times 50} + \frac{1}{5 \times 175} = 0,005143 \,\Omega^{-1}
$$

La tabla organiza los resultados, donde los valores son todos  $\Omega^{\text{-}1}$ :

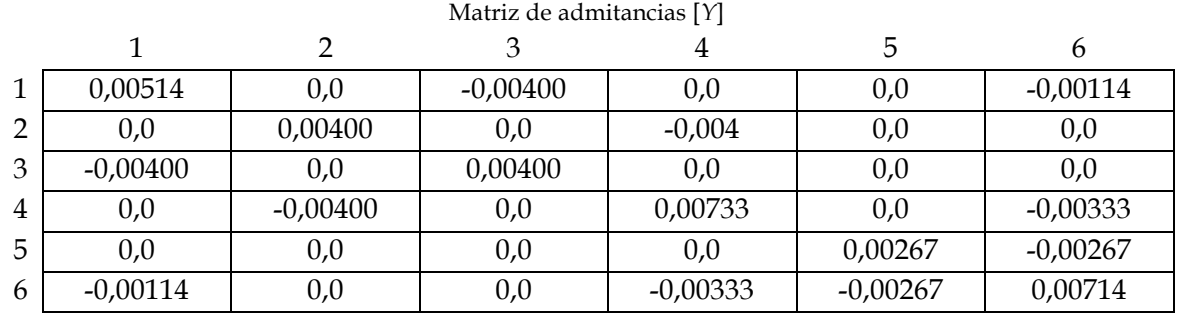

2. Calcúlense todas las matrices de admitancias de cada rama de la red anterior y compóngase a partir de ellas la matriz de admitancia de la red completa. Solución:

Se trata de obtener de nuevo la matriz de admitancias [*Y*] componiéndola directamente a partir de las matrices de admitancias [*Yj-k*] de las ramas de la red. Esas matrices son las del modelo de línea corta, y todas tienen la forma:

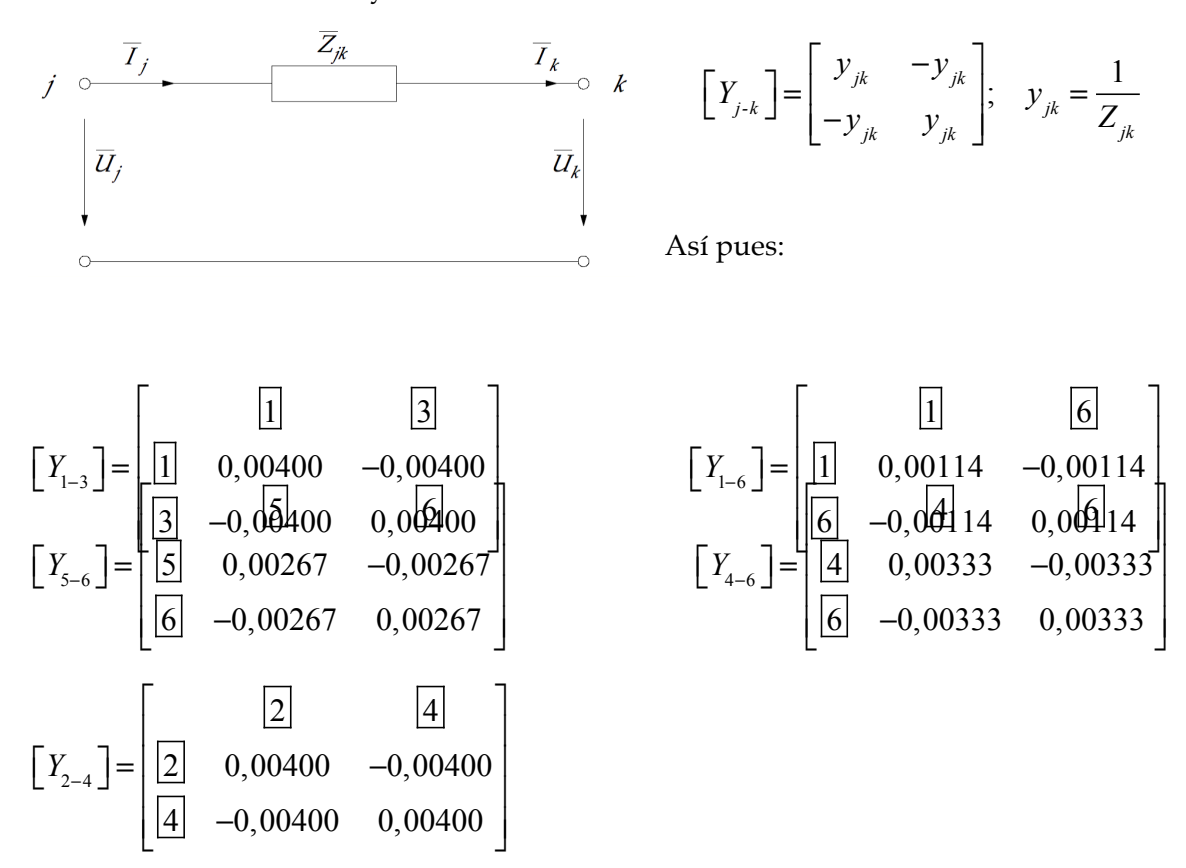

Y ahora componemos la matriz [*Y*] sumando ordenadamente los términos de las cinco matrices anteriores según sus subíndices correspondientes:

Matriz de admitancias [*Y*]

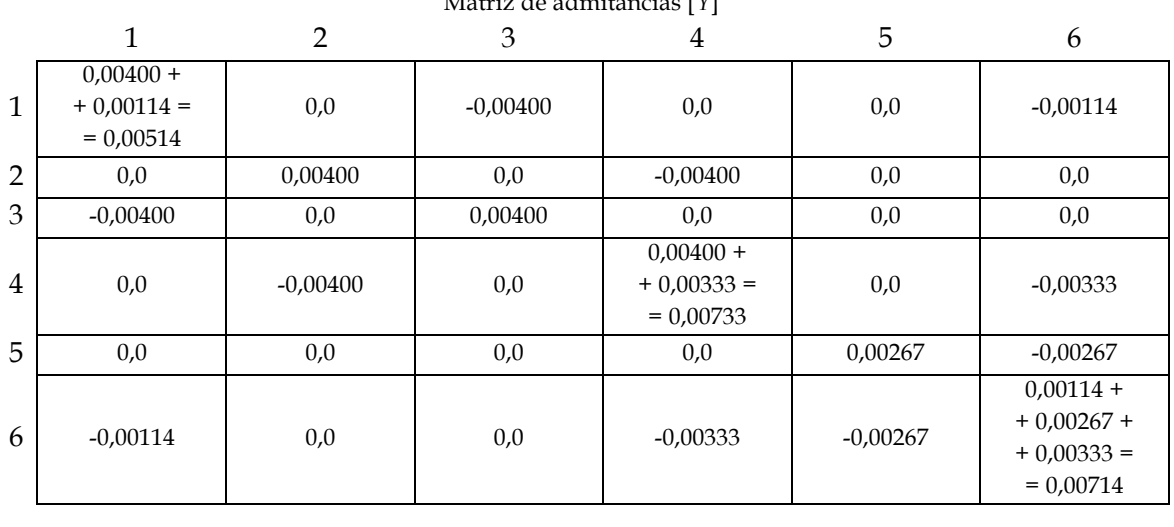

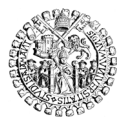

3. Recalcular la matriz de admitancias anterior utilizando el modelo de línea larga para la línea más larga (1-6), considerando una impedancia en paralelo de 11 x 105 Ω/km.

Solución:

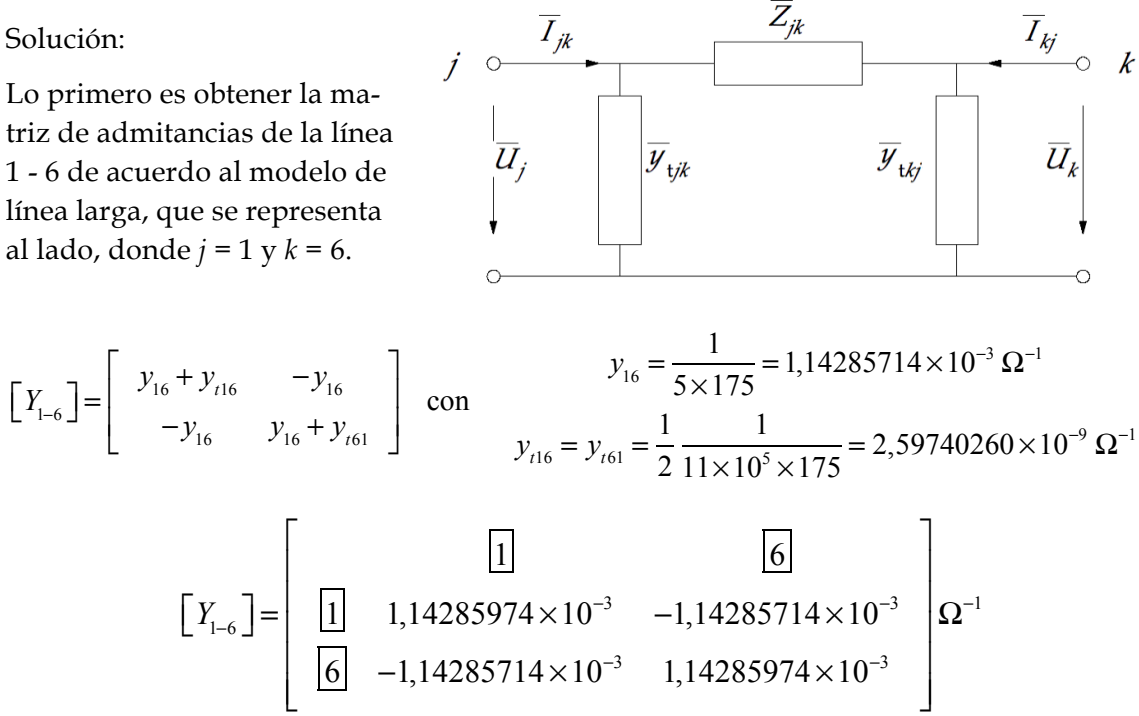

Y ahora se trata de encontrar los términos correspondientes de la matriz original y modificarlos sumando estos otros. Es decir, modificar los términos (1,1), (1,6), (6,1) y (6,6) así:

Matriz de admitancias [*Y*]

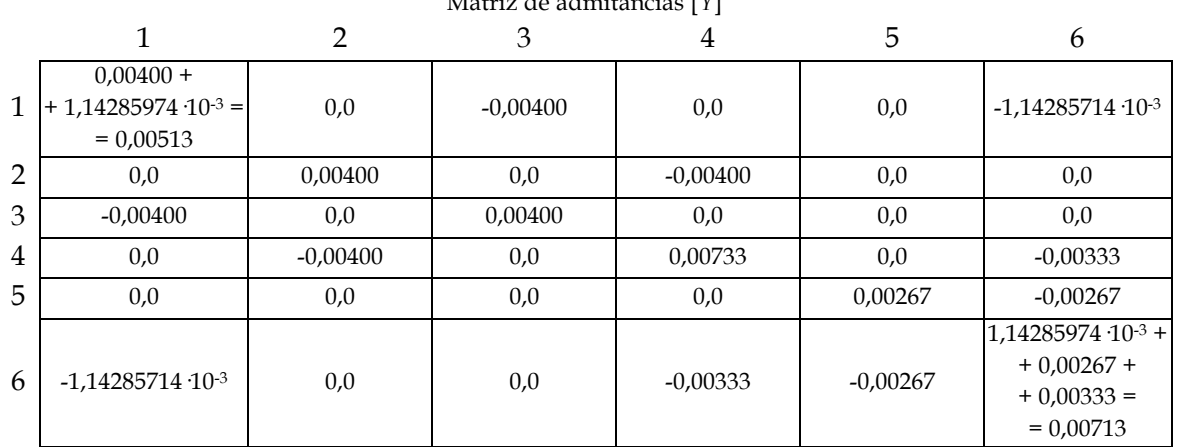

El resultado aparentemente varía muy poco respecto del ejercicio anterior porque la línea no es muy larga y los modelos de línea corta y larga resultan prácticamente equivalentes. Sin embargo, pequeñas diferencias en los coeficientes de [*Y*] significan muchos vatios de redistribución de flujo cuando las tensiones son del orden de los kilovoltios.

4. Modificar la matriz del ejercicio 3 para intercalar un transformador regulador de tensión a la salida del nudo 4 (primario) hacia el nudo 2 (secundario) cuya relación de transformación sea *m* = 0.985 y cuya resistencia serie sea *Rcc* = 7 Ω.

Solución:

La asociación de ambos componentes, un transformador y la línea, se puede estudiar como la conexión en cascada de las dos redes de dos puertas que se representan:

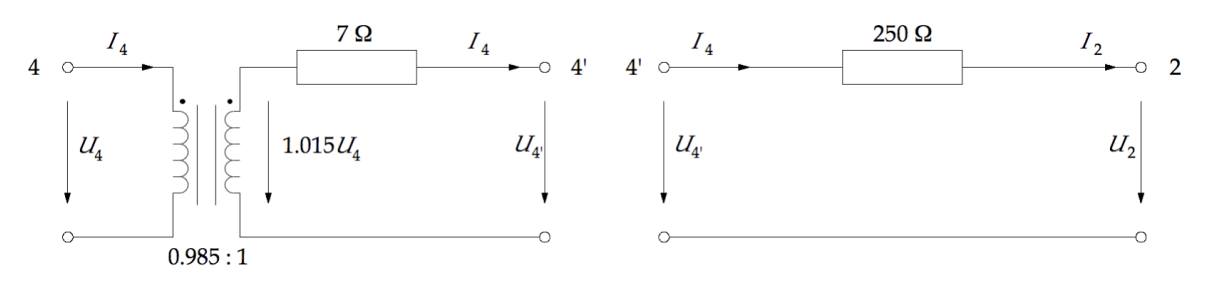

Obtendremos entonces sus matrices de transmisión, las multiplicamos para llegar a la equivalente de toda la rama, la transformamos a matriz de impedancias, y la insertamos en la matriz de la red general.

$$
\begin{bmatrix} Y_{4-4} \end{bmatrix} = \begin{bmatrix} \frac{1}{m^2} y_{cc} & -\frac{1}{m} y_{cc} \\ -\frac{1}{m} y_{cc} & y_{cc} \end{bmatrix} = \begin{bmatrix} 0,14724 & -0,14503 \\ -0,14503 & 0,14286 \end{bmatrix} \quad \text{con} \quad y_{cc} = \frac{1}{R_{cc}} = 0,14286 \,\Omega^{-1}
$$

$$
\begin{bmatrix} a_{4-4} \end{bmatrix} = \begin{bmatrix} m & \frac{m}{y_{cc}} \\ 0 & \frac{1}{m} \end{bmatrix} = \begin{bmatrix} 0,98500 & 6,89500 \\ 0 & 1,01523 \end{bmatrix} \quad \text{con} \quad y_{cc} = \frac{1}{R_{cc}} = 0,14286 \,\Omega^{-1}
$$

$$
\begin{bmatrix} a_{4-2} \end{bmatrix} = \begin{bmatrix} 1 & Z_{42} \\ 0 & 1 \end{bmatrix} = \begin{bmatrix} 1 & 250 \\ 0 & 1 \end{bmatrix}
$$

El producto de ambas es la matriz de transmisión de la cascada formada por los dos componentes, es decir, la nueva matriz de transmisión de la rama completa:

$$
\begin{bmatrix} a_{4-2} \end{bmatrix} = \begin{bmatrix} a_{4-4} \end{bmatrix} \begin{bmatrix} a_{4-2} \end{bmatrix} = \begin{bmatrix} 0,98500 & 6,89500 \\ 0 & 1,01523 \end{bmatrix} \begin{bmatrix} 1 & 250 \\ 0 & 1 \end{bmatrix} = \begin{bmatrix} 0,98500 & 253,145 \\ 0 & 1,01523 \end{bmatrix} = \begin{bmatrix} A & B \\ C & D \end{bmatrix}
$$

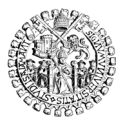

 $In[1]: = MatrixForm$ FullSimplify[Dot[{{0.98500, 6.89500}, {0, 1.01523}},  $\{ \{1, 250\}, \{0, 1\} \}$ ]] Out[1]//MatrixForm=  $(0.985 253.145)$  $0. 1.01523$ 

La transformación a matriz de admitancias es:

$$
\begin{cases}\nY_{44} = \frac{D}{B} & Y_{42} = \frac{BC - AD}{B} \\
Y_{24} = \frac{-1}{B} & Y_{22} = \frac{A}{B}\n\end{cases}
$$
\n
$$
\begin{bmatrix}\nY_{4-2}\n\end{bmatrix} = \begin{bmatrix}\n\boxed{4} & \boxed{2} \\
\boxed{4} & 0,00401 & -0,00395 \\
\boxed{2} & -0,00395 & 0,00389\n\end{bmatrix}
$$

Ahora se sustituyen ordenadamente los términos de la nueva  $\left\lfloor Y_{4-2} \right\rfloor$  en la matriz general [*Y*] así:

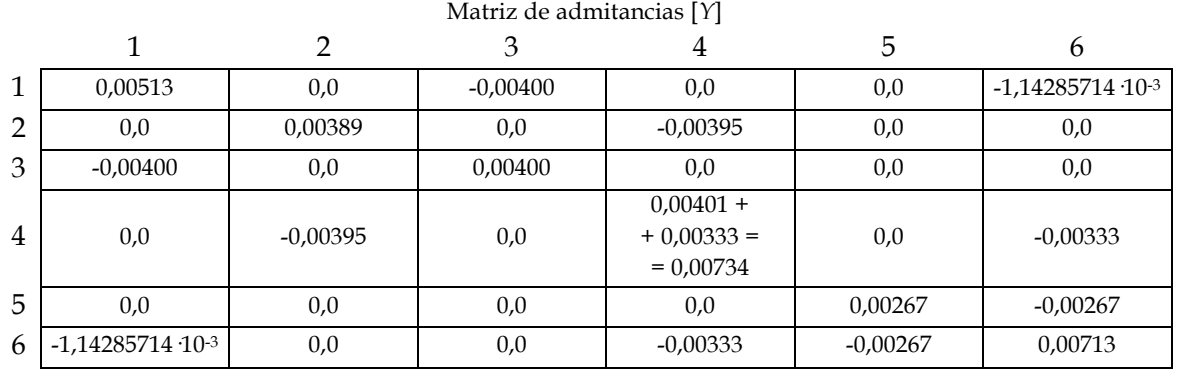

5. Calcular la impedancia serie y la admitancia transversal de la línea 1-3 del ejercicio 1 según las ecuaciones (29) a (34) del texto suponiendo conductor de aluminio de radio  $r = 6.92$  mm, de cuatro conductores por fase (disposición tipo *cuádruplex*) separados una distancia  $\Delta$  = 20 cm, suspendidos en el plano horizontal con 15 m de distancia entre fases. Considerar que el conductor está a 30ºC.

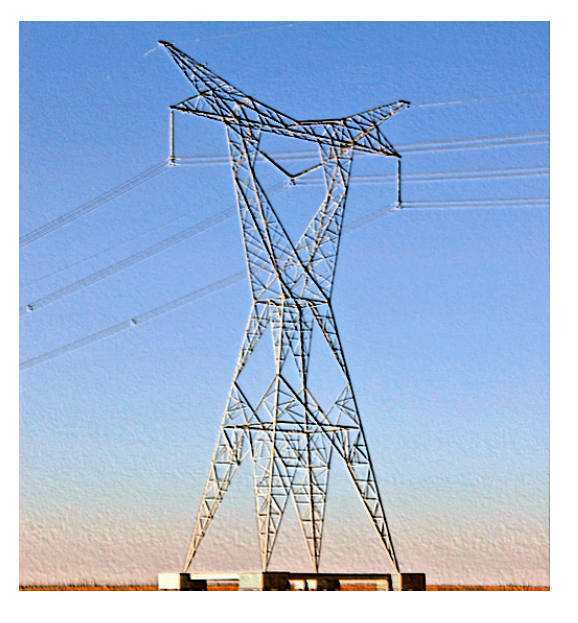

Solución:

La tabla muestra los parámetros de partida, en las celdas de fondo amarillo, y el resto son los resultados de los cálculos para los cuatro tipos de disposiciones usuales: 1-*símplex*, 2-*dúplex*, 3-*tríplex* y 4-*cuádruplex*.

Es una línea aérea trifásica de 50 km. Si la separación entre fases es  $d_{AB} = d_{BC} = 15$  m, la distancia entre las fases extremas  $d_{CA} = 2x15 = 30$  m porque están todas en horizontal. Los demás datos son los del enunciado.

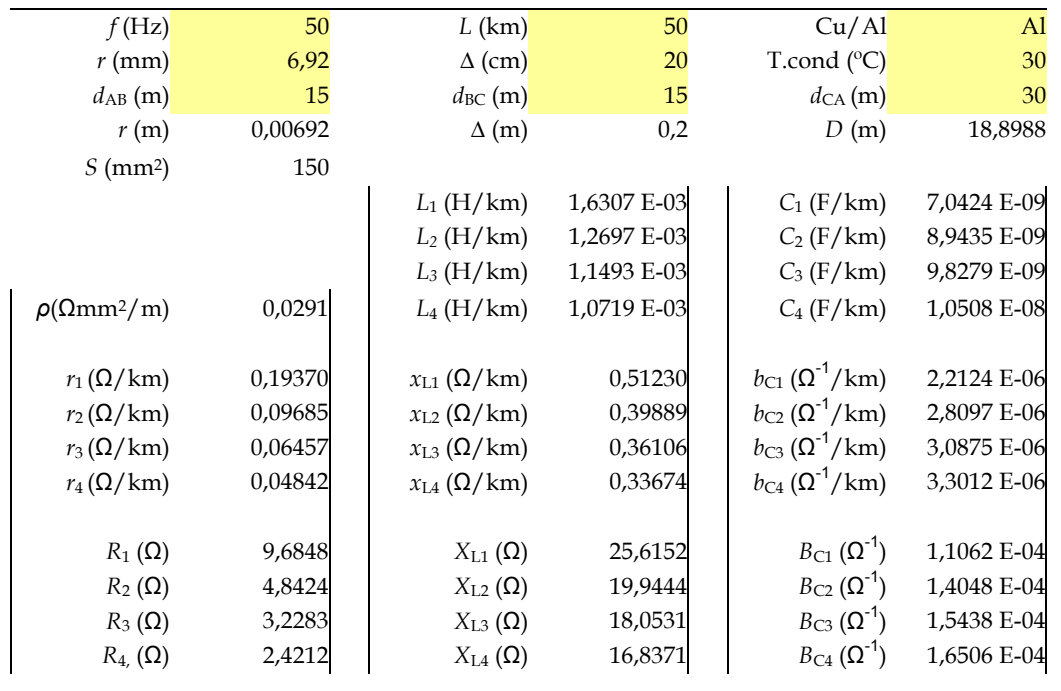

Se deben tomar los resultados para la disposición 4-*cuádruplex* pedida:

*Z*1−<sup>3</sup> = (2,4212 + *j* 16,8371)Ω  $\overline{y}_{1-3} = (0+j\,165,06\times10^{-6})\Omega^{-1}$ 

6. Calcular la submatriz de admitancias correspondiente a la rama 1-3 a partir de los datos del ejercicio anterior, adoptando el modelo de línea larga.

Solución:

La admitancia correspondiente a la impedancia serie es

$$
\overline{y}_{1-3} = \frac{1}{\overline{Z}_{1-3}} = \frac{1}{2,4214 + j\,16,8371} = \frac{2,4214 - j\,16,8371}{2,4214^2 + 16,8371^2} = (0,00837 - j\,0,05819)\Omega^{-1}
$$

y cada semi-admitancia transversal vale

$$
\overline{y}_{t13} = \overline{y}_{t31} = \frac{\overline{y}_{1-3}}{2} = \frac{0 + j \, 165,06 \times 10^{-6}}{2} = \left(0 + j \, 82,53 \times 10^{-6}\right) \Omega^{-1}
$$

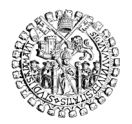

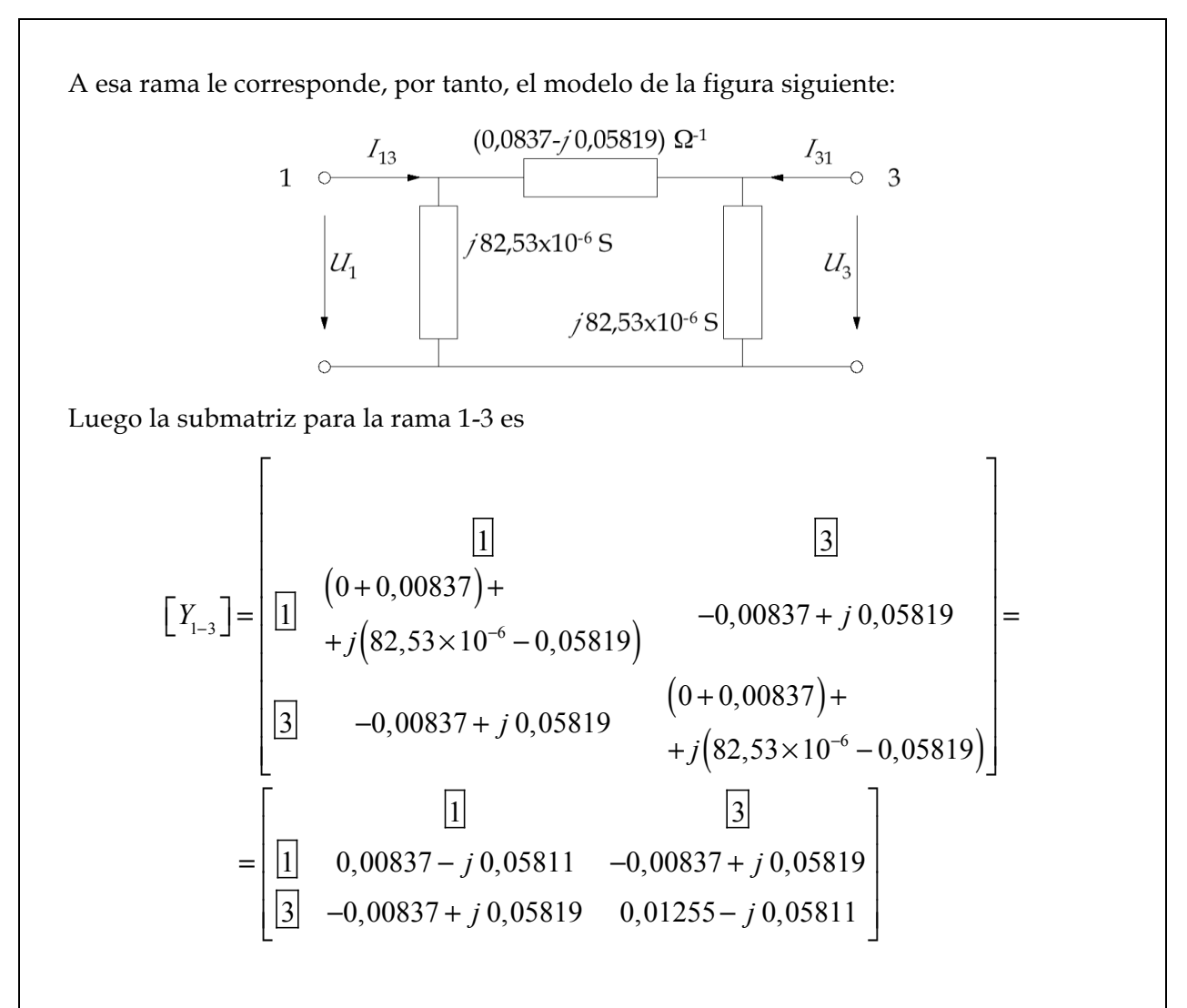

122 © NRM 2012-2022